# **Universidad Central "Marta Abreu" de Las Villas**

## **Facultad de Ingeniería Eléctrica**

**Departamento de Electroenergética**

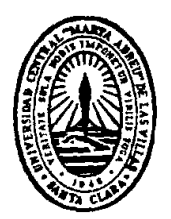

# **TRABAJO DE DIPLOMA**

# **Análisis de la respuesta transitoria de Sistemas de Puesta a Tierra**

**Autor: Ariam Galindo Cruz**

**Tutor: MSc. Alberto Limonte Ruiz**

**Co-tutor: Ing. Yandy Gallego Landera**

**Santa Clara**

**2012**

**"Año 54 de la Revolución"**

# **Universidad Central "Marta Abreu" de Las Villas**

## **Facultad de Ingeniería Eléctrica**

**Departamento de Electroenergética**

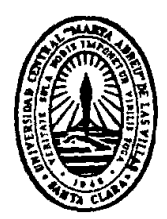

# **TRABAJO DE DIPLOMA**

# **Análisis de la respuesta transitoria de Sistemas de Puesta a Tierra**

**Autor: Ariam Galindo Cruz**

**Tutor: MSc. Alberto Limonte Ruiz**

**Co-tutor: Ing. Yandy Gallego Landera**

**Santa Clara**

**2012**

**"Año 54 de la Revolución"**

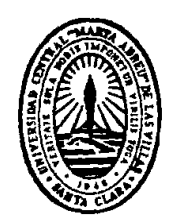

Hago constar que el presente trabajo de diploma fue realizado en la Universidad Central "Marta Abreu" de Las Villas como parte de la culminación de estudios de la especialidad de Ingeniería Eléctrica, autorizando a que el mismo sea utilizado por la Institución, para los fines que estime conveniente, tanto de forma parcial como total y que además no podrá ser presentado en eventos, ni publicados sin autorización de la Universidad.

#### Firma del Autor

Los abajo firmantes certificamos que el presente trabajo ha sido realizado según acuerdo de la dirección de nuestro centro y el mismo cumple con los requisitos que debe tener un trabajo de esta envergadura referido a la temática señalada.

Firma del Autor Firma del Jefe de Departamento donde se defiende el trabajo

> Firma del Responsable de Información Científico-Técnica

<span id="page-3-0"></span>**PENSAMIENTO**

*"La perfección no es alcanzable, pero si buscas perfección consigues excelencia".*

 *Anónimo*

## **DEDICATORIA**

<span id="page-4-0"></span>Especialmente a mis padres, las personas que más quiero en este mundo.

## **AGRADECIMIENTOS**

<span id="page-5-0"></span>A todas las personas que hicieron posible mi estancia en la Universidad.

## **TAREA TÉCNICA**

- <span id="page-6-0"></span>1. Estudio de los temas relacionados con la modelación y simulación de la respuesta transitoria de los Sistemas de Puesta a Tierra, principalmente ante fenómenos como las descargas atmosféricas.
- 2. Familiarización con las características esenciales del software a emplear en la simulación y su comparación con las del ATP-EMTP.
- 3. Selección de los modelos matemáticos a implementar tanto para el sistema de puesta a tierra como para la descarga atmosférica.
- 4. Implementación del modelo para la simulación de la respuesta transitoria de los Sistemas de Puesta a Tierra y de la descarga atmosférica.
- 5. Escritura del informe.

Firma del Autor Firma del Tutor

#### **RESUMEN**

<span id="page-7-0"></span>Los sistemas de puesta a tierra (SPT), además de conducir a tierra la corriente de falla, también deben conducir a tierra la corriente provocada por las descargas atmosféricas, la cual se comporta como una onda de choque y por lo tanto su comportamiento está gobernado por la impedancia característica del SPT, al contrario de lo que sucede cuando se trata de fallas de otro origen, en que predomina el comportamiento resistivo de los electrodos.

En el presente trabajo se realiza un análisis del tema de la modelación y simulación de la respuesta transitoria de los SPT ante descargas atmosféricas. En el mismo se recogen los aspectos básicos sobre los enfoques seguidos para la modelación matemática de dicha respuesta y su simulación, estableciéndose elementos para sustentar la selección del software a emplear.

Los resultados obtenidos en la simulación con el *toolbox SimPowerSyetm* del Matlab/Simulink del modelo matemático resultante del enfoque de líneas de transmisión de parámetros distribuidos de la respuesta de un SPT ante impactos directos de descargas atmosféricas (representadas mediante el modelo de Heidler) son presentados y discutidos.

## **TABLA DE CONTENIDOS**

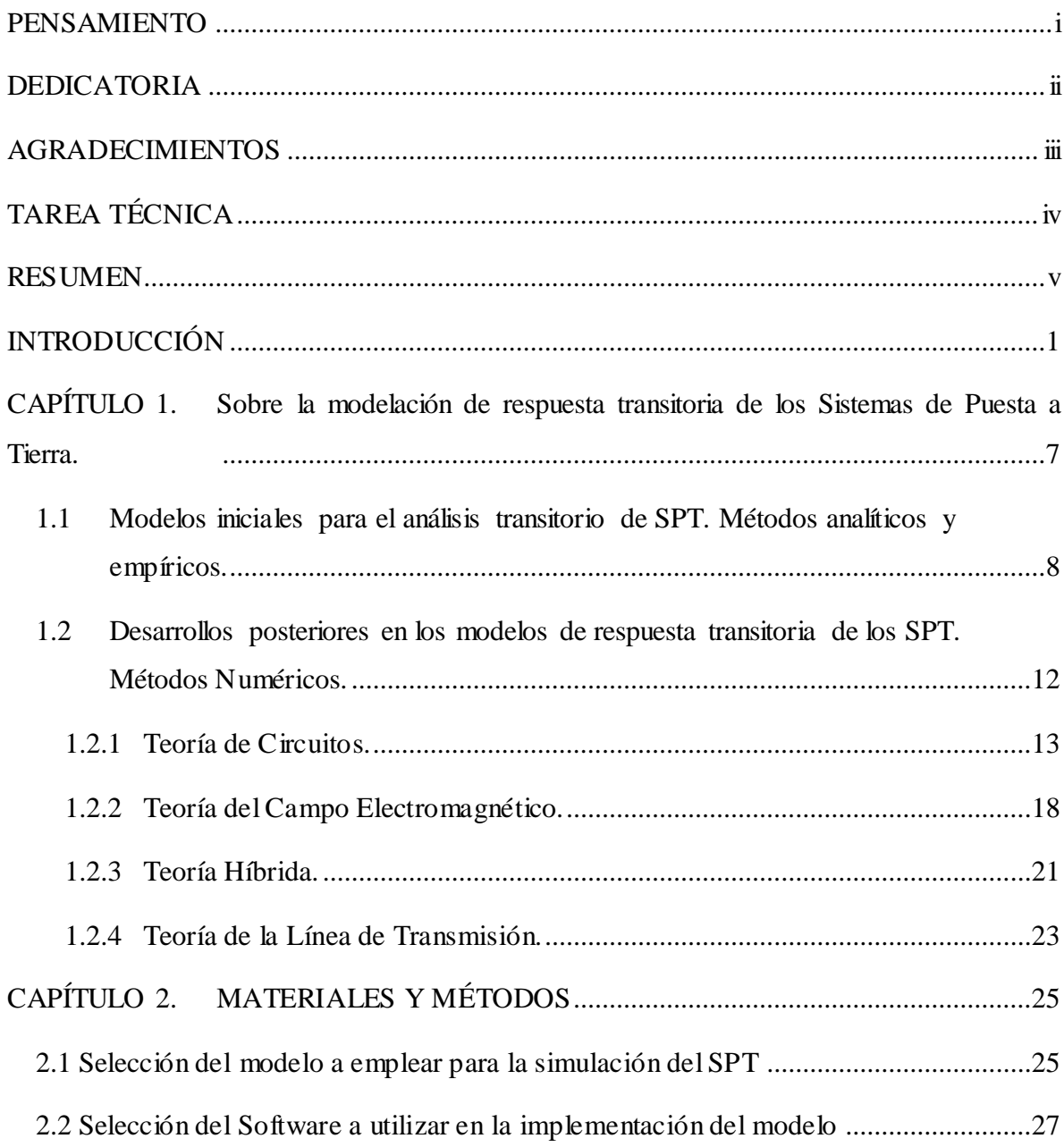

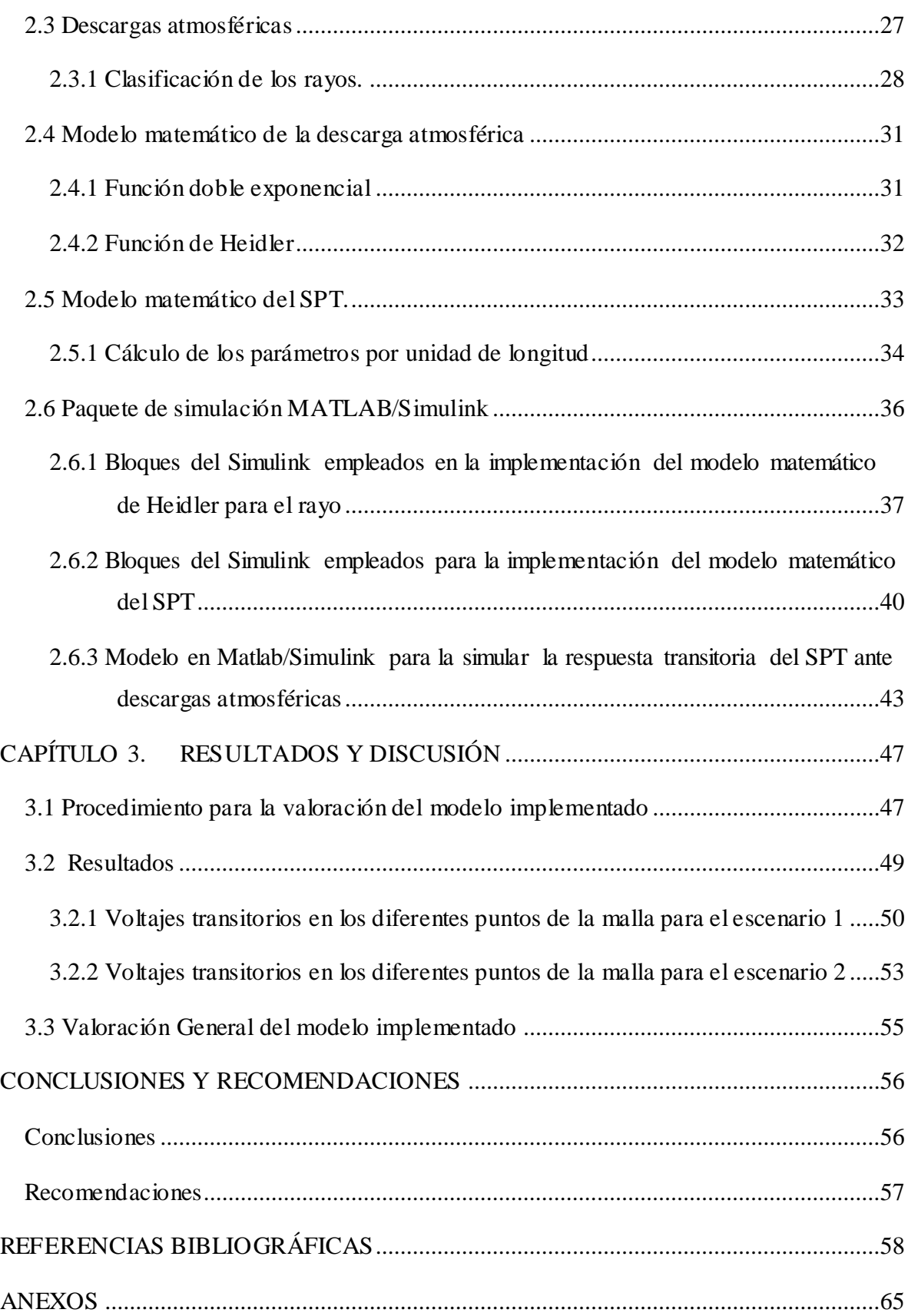

### <span id="page-10-0"></span>**INTRODUCCIÓN**

#### **Justificación del trabajo**

Se estima que unas 2000 tormentas se producen simultáneamente en la Tierra y que cerca de 100 descargas eléctricas atmosféricas impactan su superficie en cada segundo, esto representa unas 4000 tormentas y 9 millones de rayos cada día.

El rayo provoca un impulso de corriente que llega a alcanzar entre 5 – 200 *kA*, con una razón de variación de 7.5 – 500 *kA/s* y una velocidad de 1/3 la de la luz. Cuando el rayo impacta una estructura o una línea de transmisión o distribución directamente, en la misma se inducen voltajes cuyos valores con respecto a tierra tienen que tenerse en cuenta para la colocación y un mejor funcionamiento de los equipos de protección.

Los sistemas de puesta a tierra (SPT), además de conducir a tierra la corriente de falla, también deben conducir a tierra la corriente provocada por las descargas atmosféricas, la cual se comporta como una onda de choque y por lo tanto su comportamiento está gobernado por la impedancia característica del SPT, al contrario de lo que sucede cuando se trata de fallas de otro origen, en que predomina el comportamiento resistivo de los electrodos.

Los transitorios siempre están relacionados a descargas atmosféricas y en tal caso una equivocación común es que la mayor frecuencia de interés en los rayos pudiera ser determinada solo por la componente de mayor frecuencia apreciable de las ondas de corriente de excitación del rayo [33]. Está claro; por supuesto, que la forma de onda de la corriente influye básicamente en la mayor frecuencia de interés. Un ejemplo es dado en la figura debajo, la cual muestra dos formas de onda de corrientes de rayo sugeridas en la

norma IEC [34]. El "golpe subsecuente" tiene un contenido de alta frecuencia mayor que la forma de onda del golpe inicial, debido a su más rápido incremento.

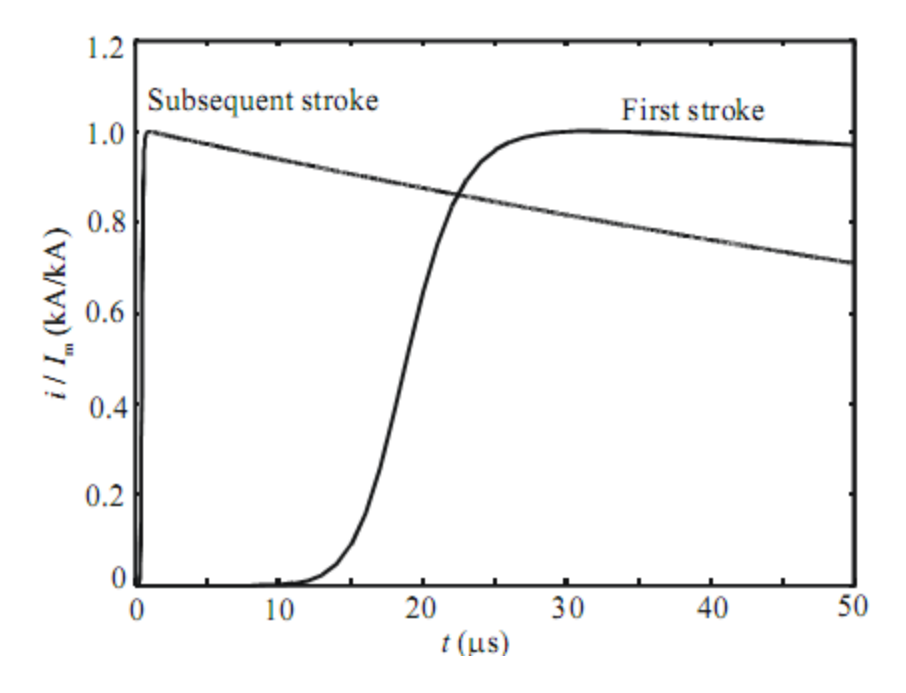

Figura 1. Formas de onda de las corrientes de una descarga atmosférica sugeridas en la norma IEC [34]

La experimentación en el tema de la respuesta transitoria de los SPT es sumamente compleja y costosa. Tal es así que existe una gran deficiencia de artículos documentados con trabajos experimentales de los cuales dos ejemplos notables son [27] y [29-32]. Una alternativa a esta situación es el uso de la simulación como herramienta para poder realizar el análisis de la temática mencionada.

A pesar de la gran cantidad de trabajos de investigación sobre la modelación de los sistemas de puesta a tierra para altas frecuencias y transitorios desarrollados en las últimas décadas no existe aún consenso en cuanto a los enfoques y modelos.

#### **Antecedentes**

Puede afirmarse, por el alto número de publicaciones recientes que la modelación de los sistemas de puesta a tierra para altas frecuencias y transitorios atrae considerablemente el interés de diferentes investigadores. Tal interés es resultado de un número de problemas reales, entre los cuales, solo por nombrar unos pocos están:

- El empleo de torres de alto voltaje para establecer elementos de estaciones de radio [2].
- La protección contra rayos de generadores eólicos [22].
- Problemas de calidad de la energía [23].
- Problemas de interés a largo plazo, algunos de los cuales son la compatibilidad electromagnética en plantas generadoras y subestaciones [24].
- Transitorios en subestaciones *Gas Insulater Substation* (GIS)[25]
- La protección contra rayos de líneas de transmisión, edificios residenciales e instalaciones críticas [23].

Una revisión de la literatura mencionada puede conducir a un lector novicio a la confusión sobre la diversidad de enfoques en la modelación, interpretación de sus resultados y la validación de los mismos.

En forma general una clasificación de los enfoques aplicados para la modelación de la respuesta transitoria de los SPT, puede hacerse de la forma siguiente:

- Métodos de la teoría del campo electromagnético [5]
- Métodos de la teoría de circuitos (incluye circuitos de parámetros distribuidos) [11]
- Métodos híbridos (aquellos que combinan los dos anteriores) [9]

Sin embargo esto pudiera no ayudar en la clarificación de las posibilidades de cada modelo. Una consideración muy común es que los modelos basados en el enfoque de la teoría del campo electromagnético comprenden menos simplificaciones (despreciar menos efectos) y que los modelos circuitales están limitados por las aproximaciones consideradas.

Uno de los más importantes aspectos en el análisis transitorio de SPT es determinar la mayor frecuencia de interés y chequear si el modelo es aplicable en el rango de frecuencia requerido. Prácticamente, existe una frecuencia límite de aplicación del modelo aun para los denominados modelos del campo electromagnético de "onda completa" debido a las inevitables aproximaciones en el modelo físico, los procedimientos numéricos y los recursos de cálculo limitados. Sin embargo, tal límite es de mayor importancia en los modelos más simplificados basados en aproximaciones cuasi-estáticas. El caso menos apropiado es aquel en que el límite superior de frecuencia del modelo es menor que las frecuencias necesarias en el estudio transitorio, lo que pudiera resultar en la aplicación del modelo fuera de su dominio de validez.

Por último, en forma general casi todos los investigadores refieren el uso del software ATP-EMTP por sus bondades para el análisis de esta temática, pero este software no es fácilmente accesible lo que justifica plantearse el análisis de otros softwares de los que si se dispone y que ya tienen implementados componentes que pudieran ser usados en la modelación de la respuesta transitoria de los SPT como es el caso del Matlab/Simulink.

#### **Situación del problema**

A partir de todo lo expresado anteriormente, para la realización del presente trabajo se planteó la situación del problema a abordar mediante la pregunta siguiente:

¿Cómo contribuir al análisis de la respuesta transitoria de los SPT mediante la implementación de una herramienta computacional con el Matlab/Simulink teniendo en cuenta las características de los fenómenos causantes de los procesos transitorios y la aplicación de un modelo basado en el enfoque de la teoría de circuitos y más específicamente la representación de los electrodos como líneas de parámetros distribuidos?

#### **Objetivos**

Para dar respuesta a la situación del problema antes mencionada se planteó como objetivo general del presente trabajo el siguiente:

#### **Objetivo General**

Implementar una herramienta computacional en Matlab/Simulink, que facilite el análisis de la respuesta transitoria de los SPT ante descargas atmosféricas, aprovechando los bloques disponibles en la librería SymPowerSystem del Simulink con el empleo de un modelo basado en el enfoque de la teoría de la línea de transmisión con parámetros distribuidos para la malla de tierra.

De este objetivo general se derivaron los objetivos específicos siguientes:

#### **Objetivos específicos**

- Fundamentar los enfoques y modelos desarrollados a partir de los mismos para simular la respuesta transitoria de los SPT ante descargas atmosféricas.
- Justificar mediante las características de los softwares disponibles la selección del Matlab/Simulink para la simulación; mediante el empleo de los modelos adecuados, de la respuesta transitoria de los SPT.
- Describir los diferentes componentes disponibles en el software escogido para la implementación de la herramienta desarrollada para el análisis de la repuesta transitoria de los SPT ante descargas atmosféricas.
- Valorar la herramienta desarrollada mediante el análisis de sus resultados, dada la imposibilidad de experimentación por las razones ya explicadas.

#### **Interrogantes Científicas**

Para dar cumplimiento a los objetivos específicos ya enunciados y definir con más precisión las tareas de investigación se plantean las interrogantes científicas siguientes:

¿Cuál es la situación actual que presenta el desarrollo de los enfoques y los modelos empleados para la simulación de la respuesta transitoria de los SPT ante descargas atmosféricas?

¿Cómo elaborar una herramienta computacional a partir de las bondades del software profesional seleccionado que facilite el análisis de la respuesta transitoria de los SPT ante descargas atmosféricas?

¿Cómo valorar la efectividad de la herramienta computacional desarrollada?

#### **Tareas de investigación**

La realización de un estudio sobre las características de las descargas atmosféricas, su modelación, los enfoques en la modelación de la respuesta transitoria de los SPT y los modelos reportados en la literatura.

También la caracterización de los softwares más reportados en la literatura para la simulación de la respuesta transitoria de los SPT ante descargas atmosféricas.

Además de la implementación de una herramienta computacional en Matlab/Simulink para la simulación de la respuesta transitoria de los SPT ante descargas atmosféricas y la valoración de la herramienta empleada mediante una comparación con resultados reflejados en la literatura.

#### **Estructura del Trabajo:**

El informe escrito del presente trabajo está estructurado en una introducción general, capitulario, conclusiones, referencias bibliográficas y anexos.

En la introducción general se deja definida la importancia, actualidad y necesidad del tema que se aborda y además se exponen los elementos del diseño teórico de la investigación realizada.

En el capítulo primero se exponen la fundamentación de las características de las descargas atmosféricas, los enfoques utilizados para la modelación de la respuesta transitoria de los SPT y las características de los diferentes modelos obtenidos a partir de dichos enfoques.

El capítulo segundo refleja los elementos que se consideran para la elección del software a utilizar para la implementación de la herramienta computacional, así como la descripción de cada uno de los elementos de dicha herramienta.

En el capítulo tercero se exponen los criterios de valoración de la herramienta desarrollada a partir de la comparación con resultados reportados en la literatura.

Además el informe escrito también comprende las partes siguientes:

- Conclusiones
- Recomendaciones
- Referencias Bibliográficas
- Anexos

## <span id="page-16-0"></span>**CAPÍTULO 1. Sobre la modelación de respuesta transitoria de los Sistemas de Puesta a Tierra.**

Los objetivos principales de un Sistema de Puesta a Tierra, según la mayoría de los autores consultados [1-3] pueden enunciarse de la forma siguiente:

1) Garantizar la integridad de los equipos y la continuidad del servicio bajo condiciones de falla (ofreciendo medios para conducir y disipar corrientes eléctricas en el terreno).

2) Salvaguardar a aquellas personas que trabajan o transitan en los alrededores de instalaciones aterrizadas previendo su exposición a peligrosos *shocks* eléctricos.

Dada la naturaleza de las corrientes de falla en los sistemas eléctricos, los criterios de diseño han considerado normalmente solo el comportamiento del SPT en régimen estable y por lo tanto modelos para bajas frecuencias fueron y siguen siendo utilizados en la proyección de los mismos con resultados satisfactorios. Sin embargo, la introducción acelerada de elementos de instrumentación, control y comunicación en la operación de los sistemas eléctricos de potencia y los sistemas de suministro industriales, así como en diversos procesos de producción industrial denotan cada vez más notoria la necesidad de evaluar la respuesta de los SPT ante perturbaciones transitorias de alta frecuencia. Pudiera alegarse que las energías involucradas en los períodos transitorios no afectan a los seres humanos o a los animales que se encuentran en las cercanías de una red de puesta a tierra, sin embargo, su consideración es importante, ya que los efectos de estas excitaciones pueden repercutir desfavorablemente en el funcionamiento y protección de los equipos de la subestación y de los sistemas de comunicaciones, protección y control [33]. El desarrollo sostenido en lo relativo al tamaño y la complejidad de los elementos a considerar en los SPT, hacen que el cálculo preciso de tales sobretensiones sea extremadamente complicado.

Un elemento limitante esencial en cualquier estudio de la naturaleza del que se pretende abordar en este trabajo, es la escasa disponibilidad de resultados experimentales en la bibliografía y la extremada complejidad involucrada en la experimentación [1], de ahí la necesidad insoslayable de la simulación como herramienta para acometer el mismo. Es evidente entonces que para poder implementar alguna simulación, se requiere de modelos que permitan representar de alguna forma los fenómenos físicos involucrados en la respuesta transitoria de un SPT. En el capítulo que sigue se pretende dar una panorámica de los modelos empleados a tal fin con un enfoque histórico.

### <span id="page-17-0"></span>**1.1 Modelos iniciales para el análisis transitorio de SPT. Métodos analíticos y empíricos.**

De acuerdo con la bibliografía que se pudo consultar, los primeros modelos para el análisis de la respuesta transitoria de los sistemas de puesta a tierra aparecen reportados por Bewley [6,7]; en fecha tan temprana como 1934, y los mismos resultaron de la necesidad de investigar el efecto de las descargas atmosféricas sobre los SEP. Bewley describió la impedancia en el punto de inyección de un conductor o electrodo de puesta a tierra para un voltaje descrito mediante una función paso unitario. Esa impedancia, ecuación 1.1, fue derivada sobre la base de modelar dicho conductor como una línea de transmisión con pérdidas de parámetros constantes por unidad de longitud.

$$
Zc(t) = \frac{1}{Glc\left\{1 - \sum_{k=1}^{\infty} \frac{8e^{-\delta t}}{(2k-1)^2 2\pi^2} \left[\cos\omega_k t + \left(\frac{G}{4\omega_k C} - \frac{\omega_k C}{G}\right) \sin\omega_k t\right]\right\}}
$$
(1.1 a)

$$
\omega_k = \frac{1}{2} \sqrt{\frac{(2k-1)2\pi^2}{LCl c^2} - \frac{G^2}{C^2}}
$$
\n(1.1 b)

$$
\delta = \frac{G}{2C} \tag{1.1 c}
$$

En la ecuación 1.1  $l_c$  es la longitud del conductor de tierra, G, L y C son la conductancia, inductancia y capacitancia de dispersión por unidad de longitud, del conductor respectivamente. Puede apreciarse en la ecuación 1.1 que el comportamiento de la impedancia transitoria del conductor comienza con un efecto inicial de impedancia transitoria  $\left(\sqrt{\frac{L}{C}}\right)$  $\left(\sqrt{\nu\!\!\mathscr{C}}\right)$ ſ *C*  $L_{\text{C}}$  y termina como un efecto final de resistencia de dispersión  $\left(\frac{1}{\alpha}\right)^{2}$ J  $\left(\frac{1}{\alpha}\right)$  $\setminus$ ſ *Glc*  $\left(\frac{1}{\epsilon}\right)$ , el

tiempo de transición entre estos dos efectos depende de la resistividad del suelo y el voltaje aplicado. Más tarde en [8] este mismo autor resumió lo anterior.

Posteriormente Bellaschi y Armingtonm en 1943, modelaron analíticamente la respuesta de voltaje de electrodos de tierra en el punto de inyección para corrientes de impulso con diferentes formas de onda [5]. Estos autores dieron las expresiones para el cálculo del voltaje en el punto de inyección de la corriente mediante una serie que converge lentamente. Así; para una corriente de impulso con función "paso unitario", el voltaje en el punto de inyección esta dado por

$$
e(t) = \frac{1}{Gt} \left[ 1 + 2 \sum_{n=1}^{\infty} e^{-\frac{n^2 \pi^2}{GtLt}} \right]
$$
(1.2 a)

Para una corriente de impulso doble exponencial  $I(t) = I0$  (e- $\alpha t$  - e- $\beta t$ ) el voltaje en el punto de inyección quedaría expresado por 1.2 b

$$
e(t) = I_0 \left[ \frac{\sqrt{\frac{L_t \alpha}{G_t}} e^{-\alpha t}}{\tan \sqrt{G_t L_t \alpha}} - \frac{\sqrt{\frac{L_t \beta}{G_t}} e^{-\beta t}}{\tan \sqrt{G_t L_t \beta}} + \frac{\alpha - \beta}{G_t^2 L_t} \sum_{n=1}^{\infty} \frac{2n^2 \pi^2 e^{-\frac{n^2 \pi^2 t}{G_t L_t}}}{\left(\alpha - \frac{n^2 \pi^2}{G_t L_t}\right) \left(\beta - \frac{n^2 \pi^2}{G_t L_t}\right)} \right]
$$
(1.2 b)

Para una corriente de impulso con un frente sinusoidal I(t)= *A* (1- cos *B*t) el voltaje en el punto de inyección esta dado por

CAPHULO I. Sobre la modelacion de respuesta transitora de los sistemas de Puesta a Ierra  
\n
$$
e(t) = \frac{A}{G_t} - A \sqrt{\frac{L_t B}{G_t}} \cdot \frac{\cos \left[ Bt + 0.783 - \tan^{-1} \left( \frac{\sin \sqrt{2G_t L_t B}}{\sinh \sqrt{2G_t L_t B}} \right) \right]}{\sqrt{\sinh^2 \sqrt{2G_t L_t B} + \sin^2 \sqrt{2G_t L_t B}}} - \frac{2AG_t B^2 L_t^2}{\pi^4} \sum_{n=1}^{\infty} \frac{e^{-\frac{n^2 \pi^2}{G_t L_t}}}{n^4 + \frac{B^2 G_t^2 L_t^2}{\pi^4}}
$$
\n
$$
\frac{\cosh \sqrt{2G_t L_t B} + \cos \sqrt{2G_t L_t B}}{\pi^4}
$$

**(1.2 c)**

En las ecuaciones 1.2 a, b y c,  $L_t$  es la inductancia total del electrodo en Henry,  $G_t$  es la conductancia total de la tierra en Siemens, 0 *I* es el valor pico de la corriente de inyección.  $\alpha$ ,  $\beta$ ,  $A$  y  $B$  son las constantes para las diferentes formas de onda de la corriente de inyección. En [5] se sugiere que para un electrodo de tierra con longitudes más largas, es más apropiado el circuito equivalente con resistencia de tierra distribuida e inductancia del conductor para el cálculo de su impedancia de impulso. Comparando las ecuaciones 1.1 y 1.2, se puede observar que estos autores no consideraron el efecto capacitivo en sus modelos.

Por su parte Sunde [58]; considerado un clásico en el tema, desarrolló su modelo de SPT basado en la teoría del campo electromagnético (a partir de las ecuaciones de Maxwell). Este presentó no solo el cálculo de la resistencia de las diferentes estructuras a corriente directa (CD) (véase en el capítulo 3 de [58]), sino que además planteó una exhaustiva teoría del comportamiento inductivo a altas frecuencias de dichos SPT [58]). Adicionalmente fue el primero en introducir el enfoque de modelar el comportamiento transitorio de un único conductor de tierra horizontal en la superficie del suelo; ante el impacto directo de una descarga atmosférica, como una línea de transmisión con parámetros por unidad de longitud, dependientes de la frecuencia. Para ello utilizó las ecuaciones del telegrafista dadas a continuación

$$
\frac{dI(x, j\omega)}{dx} = -YV(x, j\omega)
$$
  

$$
\frac{dV(x, j\omega)}{dx} = -ZI(x, j\omega)
$$
 (1.3)

*dI x j*

En la ecuación 1.3, Z es la impedancia longitudinal por unidad de longitud del conductor, Y<sup>i</sup> es la admitancia transversal por unidad de longitud del conductor. Ambas Z y Y para un único conductor horizontal se muestran en las ecuaciones 1.4 a y b

$$
Y(\Gamma) = \left[ Y_i^{-1} + \frac{1}{\pi(\sigma_{\text{Suelo}} + i\omega \varepsilon_{\text{Suelo}})} \log \left( \frac{1.12}{\Gamma a} \right) \right]^{-1}
$$
(1.4 a)

$$
Z(\Gamma) = Z_s + \frac{i\omega\mu_0}{2\pi} \log \frac{1.85}{a(\gamma^2 + \Gamma^2)^{\frac{1}{2}}}
$$
 (1.4 b)

En la ecuación 1.4 a y b,  $\gamma^2 = i \omega \mu_0 (\sigma_{Suelo} + i \omega \varepsilon_{Suelo})$  Z<sub>s</sub> es la impedancia interna por unidad de longitud, y Y<sup>i</sup> es la admitancia por unidad de longitud del aislamiento del conductor, la cual es cero cuando el conductor hace un contacto perfecto con el suelo, y "a" es el radio del conductor de tierra. La constante de propagación queda definida según la ecuación (1.5)

$$
\Gamma = \left[ Z(\Gamma)Y(\Gamma) \right]^{1/2} \tag{1.5}
$$

Del análisis anterior; puede afirmarse que la modelación para el análisis de la respuesta transitoria de los SPT comenzó desde el principio por la teoría de las líneas de transmisión y fue deducido analíticamente bajo ciertas aproximaciones para soluciones rápidas; pues aun cuando la teoría de métodos numéricos ya existía, la ausencia de medios de cálculo con las prestaciones adecuadas para el volumen y complejidad de esta tarea, hacían prohibitiva su implementación. Por consiguiente, los modelos se vieron limitados a SPT elementales, por ejemplo, un solo conductor horizontal o un único electrodo de tierra. Para SPT complejos el análisis resultaba básicamente empírico.

El método empírico fue desarrollado posteriormente por Gupta en 1980 [27]. Dicho autor; a través de experimentos, encontró que la respuesta de los sistemas de tierra para una inyección de corriente con función paso unitario, se podía representar por la ecuación 1.2 a.

Puesto que en la ecuación 1.2 a,  $L$ <sup>*t*</sup> y  $G$ <sup>*t*</sup> son parámetros de un solo electrodo de tierra, él propuso métodos empíricos para el cálculo de *Lt* y *Gt* de la malla basado en resultados experimentales.

### <span id="page-21-0"></span>**1.2 Desarrollos posteriores en los modelos de respuesta transitoria de los SPT. Métodos Numéricos.**

A partir de la década de los años 80 del pasado siglo, el desarrollo de los medios disponibles para el cálculo (computadoras) mostró avances dramáticos, y esto permitió incorporar a la investigación en la ingeniería y en la ciencia poderosas teorías matemáticas ya bien fundamentadas; como las de los métodos numéricos, para resolver problemas prácticos complejos. Tal es el caso; por ejemplo, del análisis de la respuesta transitoria de los SPT [3,28,43]. Consecuentemente, la modelación del comportamiento transitorio de sistemas de tierra complejos tuvo específicamente un mejor futuro debido a las razones siguientes:

- El uso de métodos numéricos permitió que muchas ecuaciones complejas se resolvieran.
- Los sistemas de tierra complejos pueden ser modelados fácilmente debido a la gran memoria y velocidad de las computadoras.

Los varios métodos numéricos para modelar el comportamiento transitorio de los sistemas de tierra desarrollados desde 1980 hasta la fecha pueden ser clasificados como:

- Teoría de circuitos
- Teoría del campo electromagnético
	- Método de los momentos
	- Método de los elementos finitos
- Teoría híbrida
- Teoría de la línea de transmisión

#### <span id="page-22-0"></span>**1.2.1 Teoría de Circuitos.**

Uno de los modelos numéricos usado frecuentemente para modelar el comportamiento transitorio de los sistemas de tierra con geometrías complejas es la teoría de circuito. Los pasos principales involucrados en el desarrollo de este modelo son los siguientes.

- Dividir el sistema de tierra en pequeños segmentos
- Crear el circuito equivalente de parámetros concentrados para cada segmento y calcular sus parámetros tales como inductancia propia y mutua (∆L), la capacitancia ( $\Delta C$ ), conductancia ( $\Delta G$ ) y la resistencia interna ( $\Delta r_e$ )
- Resolver las ecuaciones de nodo del circuito equivalente que representa todo el sistema de tierra basado en las leyes de Kirchoff. Las ecuaciones de nodo pueden ser representadas de diferentes formas basadas en el circuito equivalente adoptado para el sistema de tierra.

La teoría de circuitos para el análisis transitorio de los sistemas de tierra fue desarrollado por primera vez por Meliopoulos en 1983 [37]. Meliopoulos, utilizó parámetros independientes de la frecuencia para cada segmento (∆L, ∆C, ∆G y ∆re), los cuales son calculados basados en la ecuación de Laplace ( $\nabla^2 V = 0$ ) en un medio conductivo semiinfinito de la tierra. Lo interesante de este trabajo es que cada segmento del conductor de tierra se remplazó por una línea de transmisión con pérdidas y dos conductancias extras de dispersión a tierra paralelas  $(\Delta G/2)$  como se muestra en la figura 1.1a, y esta puede ser transformada al circuito de la figura 1.1b

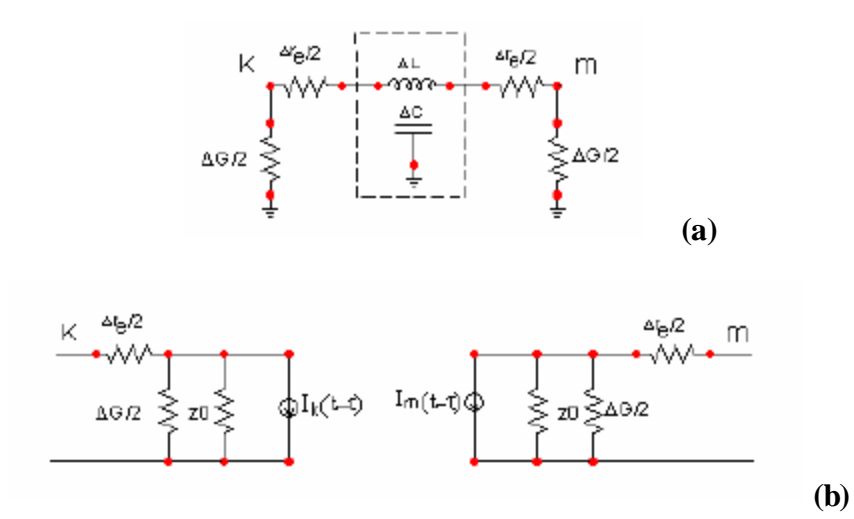

Fig. 1.1 a) y b) Circuito equivalente de cada segmento en la teoría de circuito de Meliopoulos

De lo antes enunciado, la ecuación de nodo, sobre el circuito equivalente está dada en forma matricial por 1.6

$$
[Y] \cdot [V(t)] = [I_s(t)] + [b(t - \Delta t, \dots)] \tag{1.6}
$$

En la ecuación nodal 1.6,  $|Y|$  es la matriz de admitancia en el nodo del circuito equivalente,  $[V(t)]$ es el vector de voltaje en el tiempo para el nodo,  $[I_s(t)]$  es el vector de corriente externa invectada en el nodo del circuito,  $|b(t - \Delta t, \dots)|$  es la historia previa del vector de corriente. El modelo descrito por Meliopoulos [37] para el cálculo de la respuesta transitoria de los sistemas de tierra es compatible con la solución metodológica del programa *Electromagnetic Transient Analysis Program* (EMTP) [30]. Así, el modelo mencionado anteriormente puede ser fácilmente comunicado con EMTP y de este modo, añade una ventaja para investigar el desempeño transitorio de grandes sistemas de potencia (subestaciones, líneas de transmisión, etc.)

Luego, como una extensión del trabajo de [37], Meliopoulos mejoró su teoría del circuitos para estudios de transitorios en sistemas de tierra mediante el cálculo de la respuesta de cada segmento debido a cualquier excitación de corriente basado en las ecuaciones cuasiestáticas de Maxwell [35], de esta forma los parámetros de cada segmento y la historia previa de la corriente son dependientes de la frecuencia. Una técnica de convolución recursiva se utiliza para el cálculo de historia previa de las corrientes.

En 1989, Ramamoorty desarrolló una teoría de circuito simplificada para la red de tierra. En este enfoque, después de dividir todo el sistema de tierra en *n* segmentos, cada segmento es solo representado por un circuito concentrado con inductancias propias y mutuas (∆L) y una conductancia de fuga propia (∆G) como se muestra en la figura 1.2. Por lo tanto, la ecuación del nodo del circuito equivalente del sistema de tierra está dada por la ecuación 1.7

$$
\frac{d[V]}{dt} = [G]^{-1} \left\{ \frac{d[I_s]}{dt} - [L]^{-1} [V] \right\}
$$
\n(1.7)

En la ecuación 1.7, [*V*] es el vector de voltaje en el nodo, [*Is*] es el vector de corriente de inyección en el nodo, [*G*] es la matriz de conductancia en el nodo y [*L*] es la matriz de inductancia en el nodo. A pesar de que este modelo negó el acoplamiento capacitivo sigue siendo razonable para el análisis de sistemas de tierra en estado transitorio en suelos de baja resistencia.

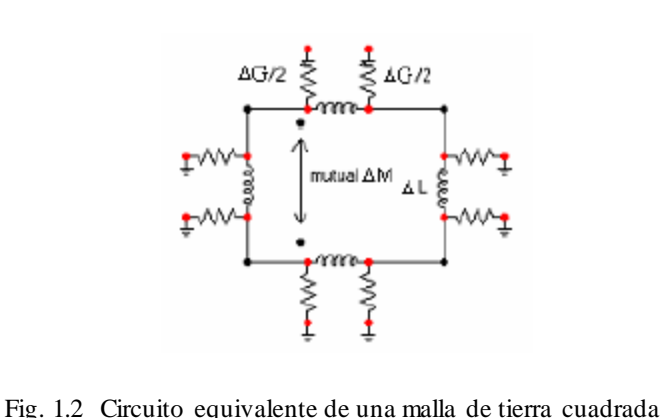

En 1999, dos modificaciones de la teoría de circuitos basados en los trabajos de Meliopoulos [37, 50] se publicaron por Geri [18] y Otero [11,48], respectivamente, ambos incluyeron el fenómeno de la ionización en sus modelos. En lugar de la línea de transmisión con pérdidas combinada con la conductancia de fuga a tierra, los cuales fueron adoptados por Meliopoulos [37], Geri [18] utilizó un circuito equivalente diferente para representar cada segmento de la malla de tierra, como muestra la figura 1.3, mediante una conductancia paralela equivalente con una fuente de voltaje ideal controlada por corriente para representar cada rama de capacitancia-conductancia y de resistenciainductancia del circuito. Basado en el nuevo circuito equivalente resistivo arriba mencionado, la ecuación de nodo 1.6 del sistema de tierra puede ser fácilmente resuelta.

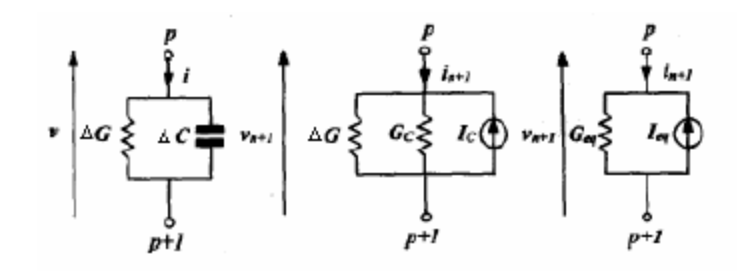

Fig. 1.3 a) Circuitos equivalentes de la rama capacitancia-conductancia para sistema de tierra del modelo de Geri.

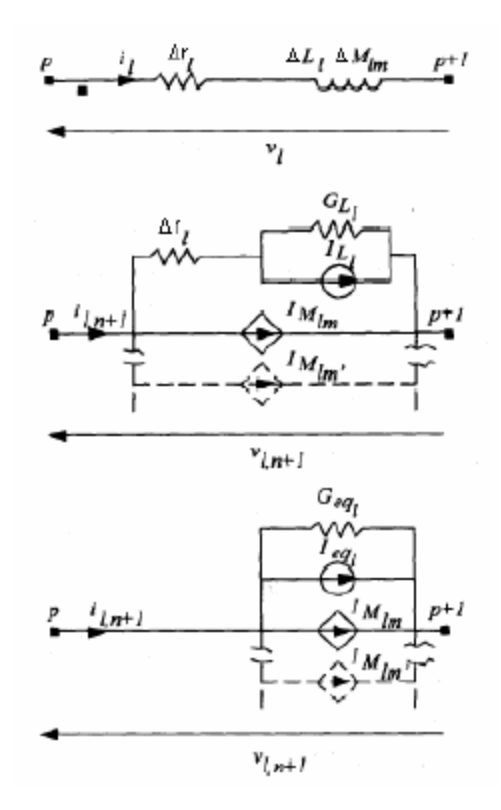

Fig. 1.3 b) Circuitos equivalentes de la rama resistencia-inductancia para sistema de tierra del modelo de Geri.

El circuito equivalente del sistema de tierra realizado por Otero [11,48] es mostrado en la figura 1.4, la ecuación del nodo para el circuito equivalente en la figura 1.4 está en la forma de la ecuación 1.8, la ecuación 1.8 fue resuelta en el dominio de la frecuencia la cual fue probablemente el primer intento de análisis transitorio de sistemas de tierra en el dominio de la frecuencia basado en la teoría de circuitos.

$$
\begin{bmatrix} I_s \end{bmatrix} = \begin{bmatrix} K^{\dagger} \end{bmatrix} \begin{bmatrix} G \end{bmatrix} \begin{bmatrix} K \end{bmatrix} \begin{bmatrix} V \end{bmatrix} + \begin{bmatrix} Y \end{bmatrix} \begin{bmatrix} V \end{bmatrix} \tag{1.8}
$$

Donde  $[V \_ \text{ave}] = [K] \cup [K]$ . En la ecuación 1.8,  $[I \, s]$  es el vector de corriente de la fuente externa,  $|K|$  es una matriz constante la cual está relacionada con el vector de voltaje  $|V|$  *ave* y el vector columna de los voltajes de nodo  $|V|$ .  $|G|$  es la matriz que incluye efectos conductivos y capacitivos y  $|Y|$  es la matriz admitancia del circuito que incluye los efectos resistivos e inductivos.

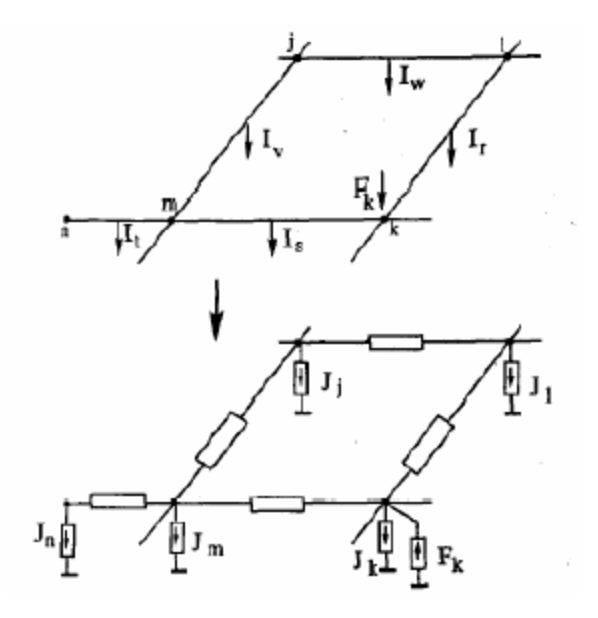

Fig. 1.4 Circuito equivalente del sistema de tierra en el modelo de Otero.

La teoría de circuitos es fácil de comprender en el sentido de que el comportamiento transitorio de los sistemas de tierra se transforma a un análisis transitorio de un simple circuito equivalente. Esta transformación hace el problema más visible. En la teoría de circuitos puede fácilmente incorporarse al fenómeno no linear de ionización del suelo, además, la teoría de circuitos puede incluir todo el acoplamiento mutuo entre los conductores de tierra, el principal inconveniente de este enfoque es que no se puede predecir el retardo de propagación de la sobretensión.

#### <span id="page-27-0"></span>**1.2.2 Teoría del Campo Electromagnético.**

La teoría del campo electromagnético es el más riguroso de los métodos para modelar sistemas de puesta a tierra en estados transitorios porque resuelve todas las ecuaciones de Maxwell con un mínimo de aproximaciones. Esta teoría puede llevarse a cabo ya sea por el método de los momentos (MoM) o por el método de los elementos finitos (FEM).

Este modelo del comportamiento transitorio de los sistemas de tierra basado en el método de los momentos fue desarrollado por primera vez por el profesor Leonid Grcev de la Universidad de Macedonia [20,21,22,24], este modelo comienza desde la ecuación del campo eléctrico de Maxwell en forma integral como se indica en la ecuación 1.9 [28]

$$
E^{S} = \frac{1}{4\pi i \omega \varepsilon} (\nabla \nabla - \gamma^{2}) \int_{l} t^{i} I_{l}(r^{i}) G_{n}(r, r^{i}) dl
$$
\n(1.9 a)

$$
G_n(r,r') = G_1(r,r') + G_i(r,r') + G_s(r,r')
$$
\n(1.9 b)

En la ecuación 1.9,  $E^S$  representa el campo eléctrico total disperso a lo largo de la superficie del conductor,  $t'I_1(r')$  es el flujo de corriente a lo largo del conductor,  $\omega$  $\overset{\cdot}{\varepsilon}=\varepsilon+\frac{\sigma}{ja}$  $\epsilon = \epsilon + \frac{\sigma}{\epsilon}$  es la permitividad medio compleja,  $\gamma^2 = j \omega \mu (\sigma + j \omega \epsilon)$  es la constante de propagación de la onda en el medio con σ, ε y μ como conductividad, permitividad y permeabilidad respectivamente,  $G_n(r, r')$  es la función de Green completa,  $G_1(r, r')$  y *G* (*r*,*r*') *<sup>i</sup>* son las funciones diádicas de Green para el campo eléctrico en *r* debido al elemento y su imagen  $[42]$  y  $G<sub>s</sub>(r,r')$  es un término de corrección (expresado en términos de las integrales de Sommerfeld [57]), el cual fue necesario para la solución completa del campo eléctrico.

La condición de frontera es que el campo eléctrico longitudinal total sobre la superficie del conductor de tierra debe satisfacer la ecuación

$$
t \cdot (E^i + E^s) = I Z_s \Delta l \tag{1.10}
$$

En la ecuación 1.10,  $E^i$  es el campo eléctrico incidente,  $Z_s$  es la impedancia interna serie del conductor incluyendo el efecto pelicular.

Al tratamiento numérico mencionado en la ecuación 1.10 se le denomina el Método de los Momentos (MoM), el cual transforma la ecuación integral asociada a un sistema de ecuaciones lineares algebraicas con *N* variables, donde estas variables a menudo representan los coeficientes de la corriente basados en algunas expresiones apropiadas. Si la distribución de la corriente a lo largo del conductor es aproximada como una onda sinusoidal, la correspondiente ecuación integral para el campo eléctrico 1.9 es llamada Ecuación de Reacción Integral (RIE). Si la distribución de corriente a lo largo del conductor es aproximada como una onda constante la ecuación integral correspondiente para el campo eléctrico 1.9 se conoce como Ecuación Mixta Integral de Potencia (MPIE), un ejemplo de expresiones lineales algebraicas de la ecuación 1.10 basándose en MPIE está dado por la ecuación 1.11 [28, 53].

$$
\begin{bmatrix}\n1 & 0 & \cdots & 0 \\
Z_{21} & Z_{22} + Z_S \Delta l & \cdots & Z_{2n} \\
\vdots & \vdots & \ddots & \vdots \\
Z_{n1} & Z_{n2} & \cdots & Z_{nn} + Z_S \Delta l\n\end{bmatrix}\n\begin{bmatrix}\nI_1 \\
I_2 \\
\vdots \\
I_n\n\end{bmatrix}\n=\n\begin{bmatrix}\nI_s \\
0 \\
\vdots \\
0\n\end{bmatrix}
$$
\n(1.11)

En la ecuación 1.11,  $Z_{mn}$  es la impedancia mutua la cual es igual al voltaje a través del segmento m<sup>esimo</sup> debido a una unidad de corriente a través del n<sup>esimo</sup> segmento, Ig es la inyección de corriente en el primer segmento, *Z mn* puede ser calculada por la ecuación 1.12

$$
Z_{mn} = \int_{l_n} F_n^d(l_n) \overrightarrow{l_n} \cdot \overrightarrow{E_m} dl
$$
\n(1.12)

En la ecuación 1.12,  $F_n^d(l_n)$  es la función de expansión de la corriente para el segmento *n* y E<sup>m</sup> es el campo eléctrico promedio en la superficie del segmento *n* debido a la corriente del segmento *m*, La impedancia mutua *Z mn* es dependiente solamente de la geometría del sistema, la frecuencia y las características del suelo. Para resolver la ecuación 1.11 en el dominio de la frecuencia, se puede llegar a la distribución de la corriente a través del conductor de tierra.

Si las fuentes de corriente para cada segmento de conductor de tierra son conocidas, el campo eléctrico alrededor del sistema de tierra y la corriente de fuga desde el segmento del conductor de tierra hacia el suelo puede ser fácilmente calculado utilizando las ecuaciones fundamentales para la fuente relacionada y el medio. El potencial en diferentes puntos en la superficie del conductor de tierra puede calcularse mediante la integración del campo eléctrico normal desde el punto sobre la superficie del conductor hasta la tierra remota. La componente longitudinal del campo eléctrico no se incluye ya que depende del camino y su contribución es insignificante comparado con la del campo eléctrico normal para estudios de los efectos de las descargas atmosféricas. Finalmente para obtener respuestas en el dominio del tiempo se podría utilizar la Transformada Inversa Rápida de Fourier (IFFT de sus siglas en Ingles).

Dado que el enfoque del campo electromagnético basado en el método de los momentos resuelve las ecuaciones de Maxwell en el dominio de la frecuencia, este tiene suposiciones mínimas. Consecuentemente, se cree que son muy exactas, a más alta la frecuencia de las fuentes de entrada, mayor es la exactitud del enfoque del campo electromagnético. Sin embargo este modelo es muy complejo para llevarlo a cabo, además cuando las estructuras de tierra son grandes el tiempo de cálculo es muy grande, otra desventaja de la teoría del campo electromagnético es que debido al procedimiento de solución mediante el dominio de la frecuencia no es fácil modificarlo para incluir la no linealidad del suelo debido a la ionización y combinar otros recursos no lineares que tienen modelos en el dominio del tiempo.

Otra teoría del campo electromagnético para el análisis transitorio de sistemas de tierra fue desarrollada por Nekhoul [46,47]. El modelo comienza desde las ecuaciones de las energías magnéticas o eléctricas las cuales involucran ecuaciones diferenciales parciales de Maxwell con respecto al vector de potencial *A* y el potencial escalar (*V*) en diferentes dominios/volúmenes del sistema, esto ha sido implementado usando el Método de los Elementos Finitos (FEM) para las soluciones basadas en el principio físico de minimizar la energía en el sistema. Las ecuaciones finales de *A-V* son mostradas en 1.13 (1.13 a y b para el campo en el suelo, 1.13 c para el campo en el aire), la cual involucra la función de peso W y w para el vector potencial y potencial escalar respectivamente

$$
\int_{\Omega} \left( \frac{1}{\mu_0} \left( \nabla \times \overrightarrow{W} \right) \cdot \left( \nabla \times \overrightarrow{A} \right) + \frac{1}{\mu_0} \left( \nabla \cdot \overrightarrow{W} \right) \left( \nabla \cdot \overrightarrow{A} \right) + \left( \sigma_{Suelo} + j \omega \varepsilon_{Suelo} \right) \left( j \omega \overrightarrow{W} \cdot \overrightarrow{A} + \overrightarrow{W} \cdot \nabla V \right) d\Omega \right) = 0
$$
\n(1.13 a)

$$
\int_{\Omega} (\sigma_{Suelo} + j\omega \varepsilon_{Suelo}) \nabla w \cdot (j\omega A + \nabla V) d\Omega = 0
$$
\n(1.13 b)

$$
\int_{\Omega} \left( \frac{1}{\mu_0} (\nabla \times w) \cdot (\nabla \times \vec{A}) + \frac{1}{\mu_0} (\nabla \cdot \vec{w}) \cdot (\nabla \cdot \vec{A}) d\Omega \right) = 0
$$
\n(1.13 c)

Con el objetivo de resolver el problema numéricamente, las ecuaciones mencionadas anteriormente se transforman en ecuaciones lineares al dividir todo el sistema en pequeños volúmenes de *N* elementos, lo difícil de esta teoría es transformar las fronteras abiertas de ambos medios (aire y tierra) en un problema de fronteras cerradas usando transformación espacial [9, 10], lo cual reducirá el tamaño del problema. La principal ventaja de este enfoque del campo electromagnético basado en el método de los elementos finitos es la eliminación de la criticidad de la influencia del dominio (geométrico o del medio) del problema que puede ahora ser descompuesto en pedazos de terreno o elementos no uniformes que permiten describir fácilmente figuras complejas. Esta es la razón por la cual la ionización del suelo puede ser fácilmente incluida en el modelo mencionado anteriormente [47], sin embargo este modelo es mucho más complicado para comprender que el basado en el métodos de los momentos, debido a que no se resuelve por las ecuaciones de Maxwell directamente.

#### <span id="page-30-0"></span>**1.2.3 Teoría Híbrida.**

La teoría hibrida para los análisis transitorios de los sistemas de tierra se inició por Dawalibi en 1986 [14, 15], y más tarde modificada por Andolfato [1] en el año 2000. En esta teoría la palabra "híbrido" significa que esta teoría es una mezcla de la teoría del campo electromagnético y la teoría de circuitos. La metodología de este modelo es la siguiente: Todo el sistema eléctrico es dividido en *n* pequeños segmentos. El campo eléctrico en cualquier punto está dado por 1.14, la cual se deriva de las ecuaciones de Maxwell.

$$
E = -\text{grad}V - j\omega A \tag{1.14}
$$

En la ecuación 1.14 A es el vector potencial y *V* es el potencial escalar a lo largo de cada segmento *k. S*egún lo mencionado anteriormente la ecuación 1.14 puede transformarse por la ecuación 1.15.

$$
Z_{Sk}I_k + \sum_{i=1}^n (V_a u e_k - V_a u e_i) + j\omega \sum_{i=1}^n \int_{l_k} \overrightarrow{A_{ik}} dl = 0
$$
\n(1.15)

En la ecuación 1.15, Zsk es la impedancia serie interna del segmento de conductor *k,* el cual incluye el efecto pelicular.  $V_{a}$  *v v v v ave*<sub>*i*</sub> son los potenciales del segmento *k* e *i*. Andolfato [48] explicó en detalles que en la ecuación 1.15,  $V_{ik} = V_{i} - \frac{ave_{k}}{ave_{i}} - \frac{ave_{i}}{ave_{i}}$  debido al acoplamiento capacitivo – conductivo y  $j\omega \int A_k dl$  es debido al acoplamiento inductivo, *ik*

por tanto la ecuación 1.15 puede ser rescrita como 1.16

$$
Z_{Sk}I_k + \sum_{i=1}^n (C - G)_{ik} I_{\perp ik} + j\omega \sum_{i=1}^n L_{ik}I_i = 0
$$
\n(1.16)

La ecuación 1.16 está en la forma de la ecuación del circuito, sin embargo, los componentes del acoplamiento inductivo y capacitivo-conductivo se evaluaron por análisis rigurosos en el campo electromagnético como se muestra debajo,

$$
j\omega L_{ik} = \frac{j\omega}{I_i} \int_{l_k} \overrightarrow{A_{ik}} dl
$$
 (1.17 a)

$$
(C - G)_{ik} = \frac{V_{ik}}{I_{\perp ik}} = \frac{1}{4\pi \sigma_{Suelo}} \int_{l_i} \frac{e^{-\gamma r}}{r} dl + \zeta \cdot \frac{1}{4\pi \sigma_{Suelo}} \int_{l_i} \frac{e^{-\gamma r}}{r} dl'
$$
\n(1.17 b)

En 1.17,  $A_{ik}$  es el vector de potencial en el segmento  $k$  debido a la fuente de corriente sobre el segmento *i*,  $i_k$  e  $i_k$  son las longitudes del segmento *k* y su imagen *k*<sup> $\prime$ </sup>,  $i_k$  es el flujo de corriente a lo largo del segmento *i*,  $I_{\perp i k}$  es la disipación de corriente desde el segmento *i* hacia k a través del suelo, r y r'son las distancias desde la fuente de corriente y su imagen

hacia el punto donde el campo es calculado.  $\sigma_{S_{\text{ue}}\text{lo}} = \sigma_{S_{\text{ue}}\text{lo}} + j\omega \varepsilon_{S_{\text{ue}}\text{lo}}$  es la conductividad compleja del suelo,  $\gamma = \sqrt{j\omega\mu_0} (\sigma_{S_{\mu e}} + j\omega\varepsilon_{S_{\mu e}})$  es la constante de propagación,  $\zeta$  es el coeficiente de reflexión capacitivo-conductivo.

El merito de la teoría híbrida es que se incluye la influencia de la frecuencia sobre la impedancia interna serie, componentes inductivos y componentes capacitivos-conductivos, lo cual posibilita que esta teoría sea más exacta que la teoría de circuitos convencional, especialmente cuando la frecuencia de la fuente de inyección es alta.

#### <span id="page-32-0"></span>**1.2.4 Teoría de la Línea de Transmisión.**

Como se ha mencionado anteriormente en la sección 1.1 la teoría de la línea de transmisión fue la primera que se utilizó para simular el comportamiento transitorio de los SPT. Sin embargo el desarrollo de esta teoría no fue tan rápido como el de la teoría de circuitos o el de la teoría del campo magnético.

Verma [62], Mazzetti [35] y Velázquez [61] aplicaron el concepto de la línea de transmisión con pérdidas sobre un conductor de tierra horizontal, lo cual fue descrito por la ecuación del telegrafista.

$$
\frac{\partial V}{\partial x} + L \frac{\partial I}{\partial t} + r_e I = 0
$$
\n(1.18 a)

$$
\frac{\partial I}{\partial x} + C \frac{\partial V}{\partial t} + GV = 0 \tag{1.18 b}
$$

La solución de la ecuación anterior fue derivar analíticamente la distribución de corriente y voltaje a lo largo del conductor de tierra en el dominio de *s* y después convertir las ecuaciones del dominio de *s* al dominio del tiempo usando la transformada inversa de Laplace, más tarde, Lorentzou [31] comenzó desde las mismas ecuaciones del telegrafista 1.18 a y b, pero en esta ocasión derivó las ecuaciones de la distribución de corriente y voltaje en el conductor en el dominio del tiempo directamente. La característica común de lo mencionado anteriormente sobre la teoría de las líneas de transmisión es que los parámetros por unidad de longitud son uniformes a lo largo del conductor de tierra.

La teoría de la línea de transmisión de Menter y Grcev [40] para el análisis transitorio de los sistemas de tierra se llevó a cabo mediante la implementación de las ecuaciones de Sunde de una línea de transmisión con pérdidas dependiente de la frecuencia 1.3, donde la impedancia longitudinal por unidad de longitud y la admitancia transversal  $Z(\Gamma)$  e *Y*( $\Gamma$ ) respectivamente, están cambiando con la frecuencia como se muestra en la ecuación 1.4 a y b, estos parámetros antes mencionados se calcularon numéricamente, lo que era imposible en ausencia de computadoras poderosas , más aun, Menter combinó este modelo de línea de transmisión para el conductor de tierra con otras partes de una subestación de 123 kV en el EMPT [30].

La razón por la cual la teoría de la línea de transmisión es la primera teoría para modelar el comportamiento transitorio de los sistemas de tierra, es que esta fue inicialmente usada para la simulación del comportamiento transitorio del conductor de tierra. El conductor de tierra tiene un comportamiento transitorio el cual es muy similar al de las líneas de transmisión aéreas, la única diferencia es que el anterior se entierra en el suelo y esta última se deja en el aire. La teoría de las líneas de transmisión para modelar el comportamiento transitorio de los sistemas de tierra puede ser en el dominio del tiempo o en el de la frecuencia, pero es fácil incluir la ionización del suelo en el dominio del tiempo, similar a la teoría de circuitos en esta se puede incluir todos los acoplamientos mutuos entra las diferentes partes del sistema de tierra, además, la teoría de las líneas de transmisión puede predecir el retraso de propagación del rayo, el cual es muy importante cuando el sistema de tierra es muy grande, el tiempo de cálculo requerido para la teoría de la línea de transmisión es extremadamente pequeño comparado con el de la teoría del campo electromagnético.

## <span id="page-34-0"></span>**CAPÍTULO 2. MATERIALES Y MÉTODOS**

La obtención de los potenciales en diferentes puntos de la puesta a tierra, permite realizar los análisis para asegurar que los diseños y dimensionamiento de los equipos de protección interno estén acordes con los requerimientos de las instalaciones y así evitar lesiones a personas o daños en los demás equipos y aparatos de las instalaciones. Esta es la justificación para llevar a cabo el estudio del comportamiento transitorio de los SPT. Para realizar dichos estudios, es necesario tener un conocimiento previo de las características físicas y eléctricas del medio en el cual va a funcionar la puesta a tierra así como de los diferentes enfoques que existen para realizar este estudio. Si el método escogido es exacto o muy aproximado a la realidad, los resultados encontrados también lo serán y de esta forma se obtendrá el comportamiento deseado del sistema de protección; si por el contrario el método utilizado no presenta muy buena exactitud, los resultados presentarán errores no admisibles con posibilidad de falla de equipos y peor aún, pérdida de vidas humanas. En lo que sigue se pretende justificar la selección del modelo a emplear y el software para implementar el mismo. Se presenta además el modelo implementado.

#### <span id="page-34-1"></span>**2.1 Selección del modelo a emplear para la simulación del SPT**

Después de una exhaustiva búsqueda en la literatura estudiada en el capítulo primero, se encontró que para modelar los sistemas de tierra en estado transitorio se adoptan diferentes enfoques. Cada uno de estos enfoques presenta ventajas y desventajas las cuales se trataron de resumir en la tabla 2.1.

Desde una perspectiva ingenieril, un modelo para el estudio del análisis transitorio de los sistemas de tierra debe ser una aplicación rápida, y al mismo tiempo, debe predecir todos los rasgos importantes del comportamiento transitorio de los SPT. Basado en la comparación realizada en la tabla 2.1 se determinó que el enfoque de la línea de transmisión es el más apropiado para el presente trabajo. Desafortunadamente, el desarrollo de este enfoque no fue tan rápido como el de la teoría de los circuitos y el enfoque del campo electromagnético. Hasta hace poco tiempo, todo el enfoque de la línea de transmisión estuvo limitado a un modelo simple de sistemas de tierra con un único conductor de tierra o electrodo simple. Consecuentemente para el alcance de esta tesis se hace necesario perfeccionar el enfoque de la línea de transmisión para el modelado del comportamiento transitorio de sistemas de tierra para aplicaciones ingenieriles.

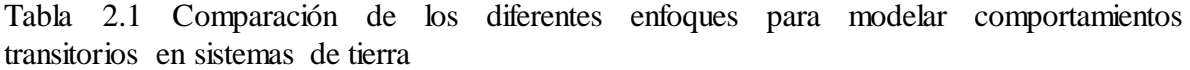

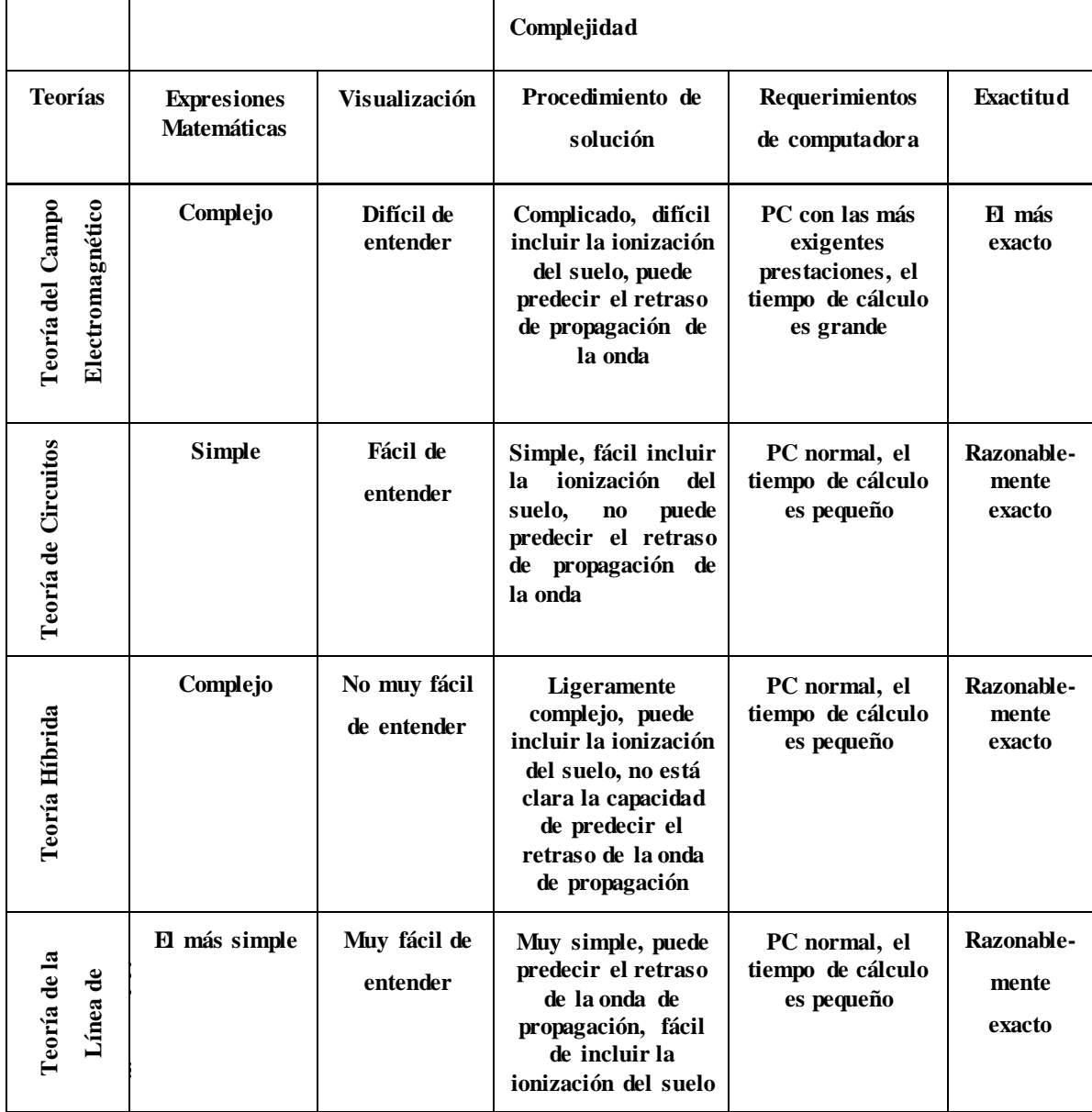
#### **2.2 Selección del Software a utilizar en la implementación del modelo**

Como resultado de la búsqueda bibliográfica puede afirmarse que en estos estudios se utilizan; básicamente, dos poderosos softwares. Uno de ellos, especializado en el análisis de transitorios, en este caso el denominado ATP-EMTP desarrollado originalmente mediante un contrato de Boneville Power Administration (BPA), una empresa norteamericana y la principal limitante encontrada para su aplicación en el presente trabajo fue la no disponibilidad del mismo. El otro que ofrece más o menos iguales posibilidades es el Matlab/Simulink y en específico su toolbox SimPowerSystem, del cual si se dispone hasta en su versión del 2010. También debe mencionarse que en el caso del bloque esencial a utilizar para la implementación de este caso el de la línea de transmisión con parámetros distribuidos, presente en el SimPowerSystem está basada en el modelo del profesor Bergeron y es el mismo que utiliza el ATP-EMTP para este elemento.

Por todos los criterios anteriores para la presente investigación se ha utilizado el *software*: MATLAB/Simulink,

#### **2.3 Descargas atmosféricas**

La ocurrencia de descargas atmosféricas puede ser definida como el rompimiento del aislamiento de dos superficies cargadas eléctricamente con polaridades opuestas.

El rayo, es en esencia, una descarga eléctrica producida por acumulación de cargas formadas en la atmosfera; en la mayoría de los casos la carga de la nube se debe al ascenso del aire húmedo caliente a través de una masa de aire relativamente frio. A medida que la carga se acumula, el campo eléctrico entre partes de la nube, entre nubes, entre nube y tierra y entre nube e ionosfera, se incrementa hasta que se da el proceso de ruptura del aire y posteriormente el de descarga.

Un rayo nube-tierra está compuesto por una secuencia de descargas de retorno individuales, que transfieren carga eléctrica de la nube a la tierra.

Un rayo se compone de una o más descargas, con una duración que está alrededor de 20 a 50 ms y con una separación típica entre cada una de 20 a 100 ms.

#### **2.3.1 Clasificación de los rayos.**

Los rayos se clasifican según la dirección de propagación de la descarga y la polaridad de la nube que se descarga. (Véanse las figuras 2.1 y 2.2)

### **Según la polaridad de la nube:**

- **Rayo negativo**: cuando la nube está cargada negativamente y la tierra, positivamente. Los rayos negativos son muy frecuentes en lugares en los que el terreno es llano y el clima templado. Aproximadamente, el 90% de los rayos son negativos.
- **Rayo positivo**: cuando la nube está cargada positivamente y la tierra, negativamente. Estos rayos son muy extraños y peligrosos.

#### **Según el sentido de desplazamiento:**

- **Rayo descendente**: Las descargas descendentes o también llamadas rayos nube-tierra son las más comunes, es cuando el rayo se dirige de la nube al suelo. Este tipo de rayo es muy frecuente en climas cálidos y donde el terreno es muy llano.
- **Rayo ascendente**: cuando el rayo se dirige desde el suelo hasta la nube. Este tipo de rayo, mucho más destructivo que el anterior, se crea, especialmente, en lugares montañosos, en las estructuras muy altas o donde existen prominencias importantes.

Si un rayo forma ramales hacia arriba es ascendente, y por el contrario, si los ramales son hacia abajo es descendente.

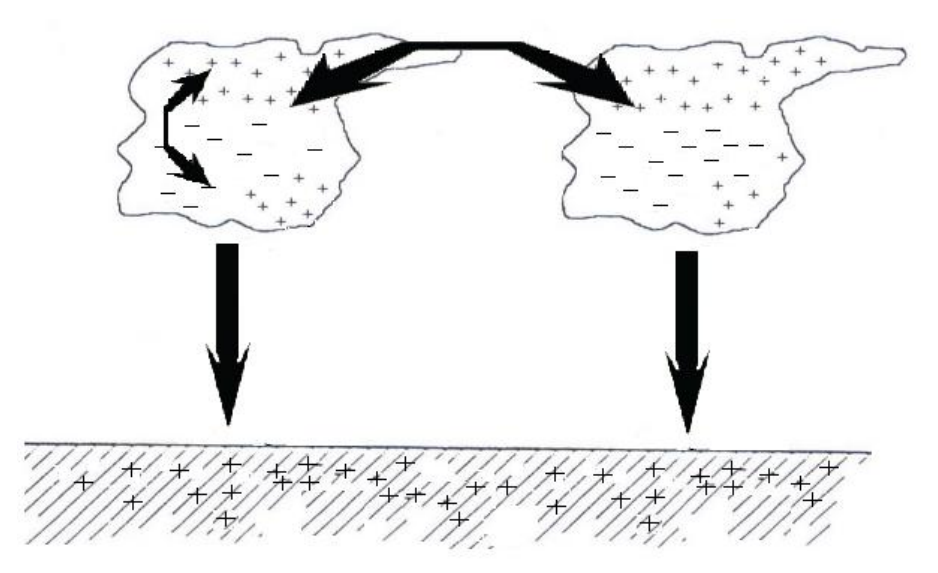

Fig. 2.1 Posibles tipos de descargas según la dirección de propagación.

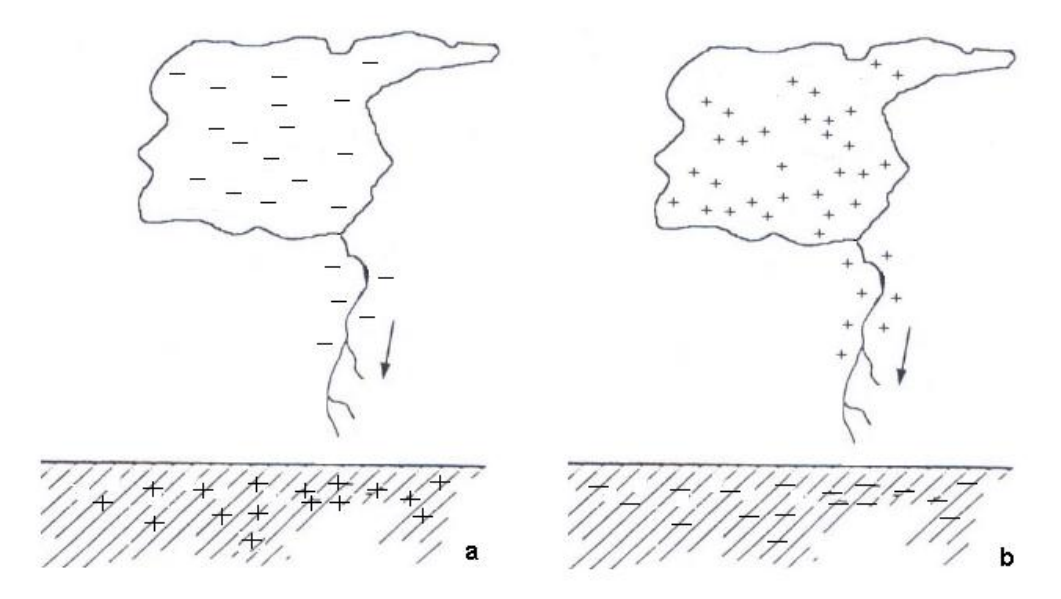

Fig. 2.2 Tipos de rayos a) Rayo negativo descendente b) Rayo positivo descendente.

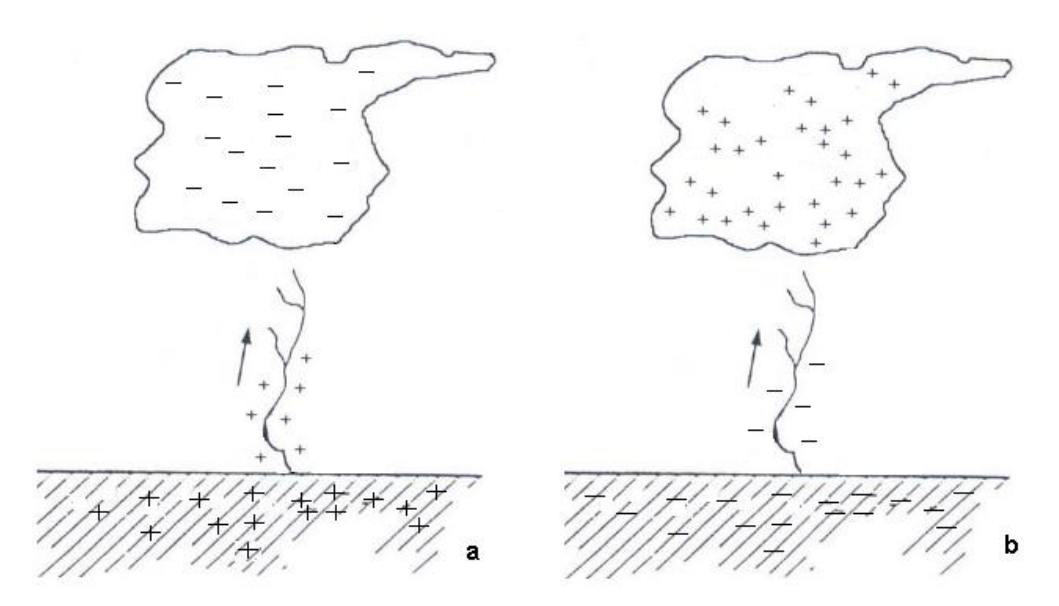

Fig. 2.3 Tipos de rayos a) Rayo positivo ascendente b) Rayo negativo ascendente.

Se ha encontrado que las descargas positivas (figura 2.3 b) se caracterizan por intensidades mayores pero menores tiempos de frente de onda que las descargas negativas (figura 2.3 a). Las descargas positivas son usualmente únicas mientas que las negativas tienen normalmente varias descargas subsecuentes, las cuales tienen normalmente tiempos de frente de ondas menores que las primeras descargas.

Es importante resaltar la relación existente entre la intensidad de corriente y el tiempo para alcanzar su valor máximo. La probabilidad de ocurrencia de corrientes de alta intensidad con tiempos de cresta muy bajos, es muy reducida. Lo mismo ocurre con corrientes de pequeña intensidad y tiempos de cresta muy elevados.

La protección contra descargas atmosféricas está dirigida contra los impulsos de tensión ya que los impulsos de corriente son menos preocupantes. Aunque las descargas producen corrientes muy altas (hasta alrededor de 200 kA) se duración es muy corta siendo fácilmente soportada por un conductor de pequeño diámetro.

Desde el punto de vista del análisis de las descargas atmosféricas, las características más importantes son la amplitud de la corriente del rayo, su forma de onda, la tasa de crecimiento del frente de onda, el espectro de frecuencias representativas, la polaridad, la frecuencia de ocurrencia y el ángulo de incidencia.

La corriente del rayo es la propiedad más importante de la descarga atmosférica, para efectos de modelación, la descarga puede considerarse como una fuente de corriente, ya que la magnitud de la corriente es independiente del valor de resistencia en el punto de terminación de la descarga, debido a que la impedancia del canal del rayo es relativamente alta, con lo cual la impedancia total de la trayectoria no se altera con la impedancia terminal.

#### **2.4 Modelo matemático de la descarga atmosférica**

Según la bibliografía consultada las ondas tipo rayo pueden ser modeladas fundamentalmente mediante tres tipos de fuentes, conocidas como:

- $\checkmark$  La función doble exponencial
- $\checkmark$  La función de Heidler
- $\checkmark$  La función doble rampa

Siendo de estas tres las dos primeras las más empleadas.

#### **2.4.1 Función doble exponencial**

Se comienza representando adecuadamente la corriente de la descarga atmosférica, a través de la función doble exponencial:

$$
i(t) = k \Big( e^{-\alpha t} - e^{-\beta t} \Big) \tag{2.1}
$$

Donde:

- $\beta$ : Constante asociada al tiempo de frente.
- $\alpha$ : Constante asociada al tiempo de cola.
- *k* : Constante asociada al valor máximo de la onda.

Esta expresión puede llevarse al dominio de la frecuencia, a través de la aplicación de la transformada de Fourier, instrumento con el cual se puede expresar una señal dada en términos de sus componentes exponenciales. Mientras que la representación en el dominio del tiempo especifica la función en cada instante de tiempo, la representación en el dominio

de la frecuencia especifica las amplitudes relativas de las componentes de frecuencia de la función. Ambas representaciones especifican en forma única la función.

Analíticamente, la transformada de Fourier de una función doble exponencial está dada por:

$$
I(f) = k \left[ \frac{\alpha - \beta}{(\alpha + j2\pi f)(\beta + j2\pi f)} \right]
$$
 (2.2)

Las principales componentes de frecuencia pueden ser determinadas y la impedancia de puesta a tierra calculada para las mismas. Entonces si Zg es la impedancia de puesta a tierra y Zg(*f*) es conocida, se obtiene:

$$
V(f) = Z_g(f) \cdot I(f)
$$
 (2.3)

La elevación del potencial transitorio del suelo en el punto de alimentación v(t), como respuesta a la excitación arbitraria i(t), puede ser directamente obtenido de la transformada inversa de Fourier.

$$
v(t) = \mathfrak{S}^{-1}\Big\{Z_g(f) \cdot \mathfrak{S}[i(t)]\Big\}
$$
 (2.4)

Donde  $\mathfrak{I}$  y  $\mathfrak{I}^{-1}$  son la transformada y la transformada inversa de Fourier, respectivamente.

### **2.4.2 Función de Heidler**

Heidler propuso una expresión de corriente, la cual hoy en día es muy utilizada por muchos estándares internacionales. Este modelo es más exacto que el modelo clásico de la doble exponencial ya que no exhibe una discontinuidad en su tiempo derivativo en *t*=0, de esta manera, se reproduce mejor la situación física.

$$
i(t) = \frac{I_0}{\eta} \cdot \frac{\left(\frac{t}{\tau_1}\right)^n}{1 + \left(\frac{t}{\tau_1}\right)^n} \cdot e^{-\frac{t}{\tau_2}}
$$
\n(2.5)

Donde:

: *es* el factor de corrección de amplitud dado por la siguiente expresión

$$
\eta = e^{\left[ -\left(\frac{\tau_1}{\tau_2}\right) \left(n\frac{\tau_1}{\tau_2}\right)^{1/n} \right]}
$$
\n(2.6)

0 *I* : Valor pico de la corriente del rayo

n: factor que influye en la proporción de levantamiento de la función  $(2 \le n \ge 10)$ 

 $\tau_1$ : Duración del frente del relámpago.

 $\tau_2$ : es el intervalo entre t = 0 y el punto en la cola dónde la amplitud de la función se ha caído a 50% de su valor máximo.

El autor de este trabajo considera más seguro realizar este estudio utilizando la función de Heidler por las ventajas que esta ofrece.

#### **2.5 Modelo matemático del SPT.**

Cada uno de estos conductores se asume como una línea de transmisión con pérdidas. También es asumido que el radio del conductor es mucho más pequeño que la profundidad de enterramiento y la longitud del cable, el conductor es caracterizado por estas propiedades eléctricas y dimensiones. El suelo es modelado como un medio-espacio lineal y homogéneo caracterizado por su resistividad, permitividad relativa y permeabilidad, considerando así la tierra un medio con pérdidas. Una parte de la corriente fluye a través del conductor y una parte de esta se disipa desde su superficie bajo el suelo en una dirección radial. En este estudio la ionización del suelo no se considera. Por otra parte el efecto pelicular (pérdidas internas) del conductor no es considerado, puesto que las pérdidas en el suelo son mucho mayores que las pérdidas internas. Además, se considera los parámetros por unidad de longitud de la línea de transmisión independientes de la frecuencia, esto significa que los parámetros por unidad de longitud son contantes ante el impacto de un rayo. También los SPT prácticos adicionalmente a los conductores enterrados, tienen alguna estructura conductora sobre el terreno (por ejemplo, terminaciones aéreas, conductores de bajada de los sistemas de protección contra descargas

atmosféricas). Cualquier acoplamiento electromagnético entre los sistemas aéreos y los sistemas bajo tierra no son considerados, además los conductores verticales que conectan el sistema de puesta a tierra soterrado con los aéreos tampoco son considerados. La corriente de impulso es asumida como inyectada en el sistema de puesta a tierra. Tampoco se va a considerar el efecto de las resistencias de dispersión.

#### **2.5.1 Cálculo de los parámetros por unidad de longitud**

Para la simulación del sistema de tierra se aplica el enfoque de la línea de transmisión. Para esta simulación cada conductor de la malla de tierra es dividido en segmentos aplicando la técnica de los elementos finitos.

# **Datos de entrada para el modelo de la línea de parámetros distribuidos en MATLAB/Simulink**

Para conformar este modelo de la línea de transmisión en el MATLAB/Simulink se requieren los siguientes datos de entrada:

- Resistencia por unidad de longitud
- Capacitancia por unidad de longitud
- Inductancia por unidad de longitud
- Longitud del segmento

A continuación se muestra de forma resumida el procedimiento de cálculo para determinar los parámetros de entrada del modelo antes mencionado.

#### **Resistencia por unidad de longitud de los segmentos enterrados**

La resistencia por unidad de longitud de los segmentos enterrados puede ser calculada como sigue

$$
R = \frac{\rho_S}{r_0^2 \pi} \tag{2.7}
$$

Donde:

- $\rho_s$  Resistividad del segmento [ $\Omega$ m]
- $r_0$  Radio del segmento de conductor

# **Capacitancia por unidad de longitud**

La capacitancia de los segmentos puede ser calculada por el método del potencial promedio y depende de la posición del segmento con respecto a la superficie de la tierra

$$
C = \frac{4 \cdot \pi \cdot \varepsilon_0 \cdot \varepsilon_r \cdot l}{\int_{\Gamma' \Gamma} \prod_{r=1}^{r} \prod_{r=1}^{r} \prod_{r=1}^{d l_s} \frac{d l_s \cdot d l}{r}} = \frac{4 \cdot \pi \cdot \varepsilon_0 \cdot \varepsilon_r \cdot l}{I_{\text{self}} + I_{\text{mut}}}
$$
(2.8)

Donde:

 $\varepsilon_0 = 8.854 \cdot 10^{-12}$  [As/Vm] – constante dieléctrica del vacío.

 $I_{\text{self}}$ ,  $I_{\text{mut}}$  - dobles integrales, corriente propia y mutua.

*l* - longitud del segmento [m]

La primera integral en la expresión para el cálculo de la capacitancia representa la capacitancia propia del segmento de conductor mientras que la segunda integral representa la capacitancia mutua entre el segmento y su imagen.

El valor de la segunda integral (Capacitancia por unidad de longitud entre el segmento y la imagen) depende de la posición del segmento relativo a la superficie de la tierra.

#### **Inductancia por unidad de longitud**

Para el cálculo de la inductancia por unidad de longitud del segmento enterrado se hace necesario calcular primero la impedancia de Impulso la cual está definida por la siguiente expresión.

$$
Z_{S} = \sqrt{\frac{L}{C}} = \frac{\sqrt{\varepsilon_{0} \cdot \varepsilon_{r} \cdot \mu_{0} \cdot \mu_{r}}}{C}
$$
\n(2.9)

Donde:

 $L$  – Inductancia por unidad de longitud del segmento [H/m]

- C Capacitancia por unidad de longitud del segmento [F/m].
- $\varepsilon_0 = 8.854 \cdot 10^{-12}$  [As/Vm] constante dieléctrica del vacío.
- $\varepsilon_r$  Constante dieléctrica relativa de la tierra.
- $\mu_0 = 4\pi \cdot 10^{-7}$  [Vs/Am] permeabilidad del vacío.
- $\mu_r = 1$  permeabilidad relativa de la tierra.

### **Longitud del segmento**

Cada segmento de la red de tierra debe satisfacer la siguiente relación para su longitud máxima (en metros)

$$
l_{max} = \frac{3160}{6} \cdot \sqrt{\frac{\rho}{f_{max}}}
$$
 (2.10)

Donde:

- $\rho$  resistividad de la tierra [Ωm]
- *max f* máxima frecuencia encontrada en el rayo [Hz].

Estas ecuaciones fueron implementadas en un programa denominado param.m que permite calcular los parámetros de malla de tierra, su código fuente se muestra en el Anexo B:

#### **2.6 Paquete de simulación MATLAB/Simulink**

El MATLAB (Matrix Laboratory) es una potente herramienta de simulación actualmente muy empleada en un elevado número de aplicaciones y cuyas prestaciones pueden ser útiles

para diseñar varios tipos de paquetes de simulación a medida. También es un sistema basado en matrices para realizar cálculos matemáticos y de ingeniería. Entre las múltiples herramientas que presenta este programa se encuentra Simulink que es una librería de MATLAB que permite construir y simular modelos de sistemas físicos y sistemas de control mediante diagramas de bloques. El comportamiento de dichos sistemas se define mediante funciones de transferencia, operaciones matemáticas, elementos de Matlab y señales predefinidas de todo tipo

# **2.6.1 Bloques del Simulink empleados en la implementación del modelo matemático de Heidler para el rayo**

#### **El bloque Rampa:**

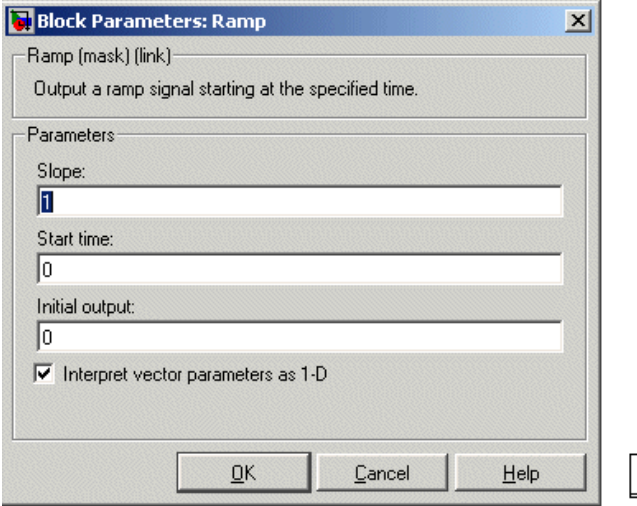

Figura 2.4 Ventana de parametros del blque rampa y su icono

Una rampa es un bloque que generar constantemente una señal creciente o decreciente, según la necesidad del modelo implementado. Los parámetros de la rampa son:

Slope(pendiente): La tasa de cambio de la señal generada. El valor predeterminado es 1.

Start time: El momento en que la señal comienza a generar. El valor predeterminado es 0. Initial output**:** El valor inicial de la señal. El valor predeterminado es 0.

#### **Bloque Fuente de corriente contralada:**

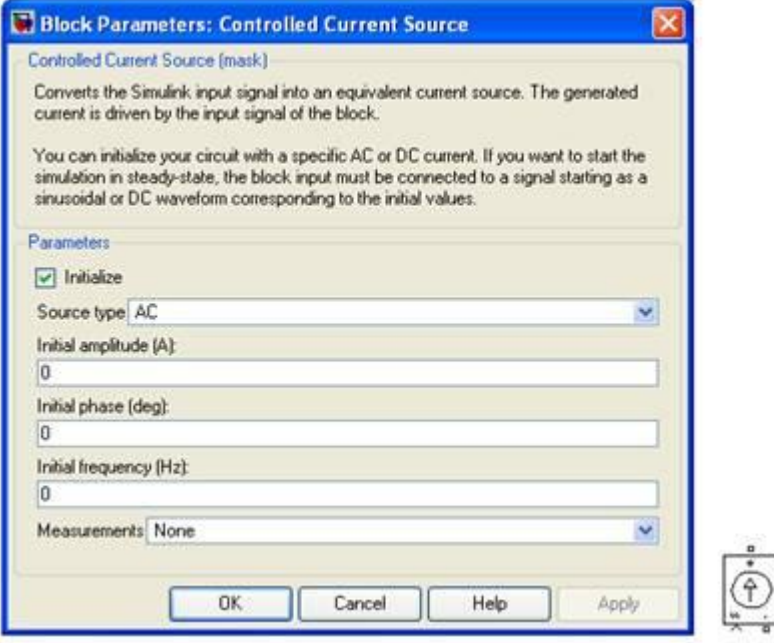

Figura 2.5 Ventana de parametros de la Fuente de Corriente controlada y su icono

El bloque de fuente de corriente controlada convierte la señal de entrada de Simulink en una fuente de corriente equivalente. La corriente generada es impulsada por la señal de entrada del bloque. La dirección de la corriente positiva es como se muestra por la flecha en el icono de bloque. Puede inicializar el bloque de la fuente controlada de corriente con una determinada corriente alterna (CA) o corriente directa (CD). Si desea iniciar la simulación en estado estacionario, el bloque de entrada debe estar conectado a una señal de salida como una forma de onda sinusoidal o corriente directa correspondiente a los valores iniciales. Los parámetros que hay especificar inicialmente en CA son amplitud de corriente, fase, frecuencia y en CD es amplitud de corriente.

## **El bloque Función (definida por el usuario):**

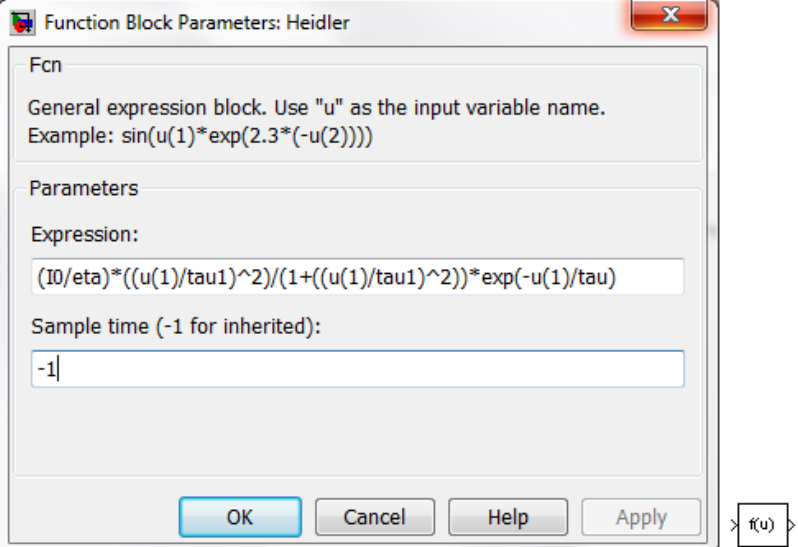

Figura 2.6 Ventana de parametros del bloque funcion (definida por el usuario) y su ícono El bloque Función (Fcn) aplica la expresión matemática especificada a su entrada. La expresión puede incluir una o más de estos componentes:

u - La entrada al bloque. Si u es un vector, u (i) representa el i-ésimo elemento del vector; U (1) o U representa por sí solo el primer elemento.

### **Las constantes numéricas**:

Los operadores aritméticos  $(+ - * / \land)$ 

Los operadores relacionales ( $== \implies \implies = \leq = !$ ), devuelve 1 si la relación es verdadera, de lo contrario, devuelve 0.

Los operadores lógicos (! & \les | |), devuelve 1 si la relación es verdadera, de lo contrario, devuelve 0.

Funciones matemáticas: abs, acos, asin, atan, cos, cosh, exp, hypot, ln, log, log10, etc…

A esta función se le pasan sus parámetros luego de calculados según el programa en Matlab que aparece en el Anexo A

# **2.6.2 Bloques del Simulink empleados para la implementación del modelo matemático del SPT**

### **Bloque de la línea de parámetros distribuidos:**

El bloque de parámetros de línea distribuido implementa un modelo de la línea de parámetros de distribuida N-fases. El modelo se basa; como ya se mencionó, en el método de la onda viajera de Bergeron,

En este modelo, la línea de pérdidas distribuidas LC se caracteriza por dos valores para una línea monofásica, los cuales son: la impedancia característica y la velocidad de fase. El modelo utiliza el hecho de que la cantidad e + Zi (donde e es la tensión de línea y i es la línea actual) que entra en un extremo de la línea debe llegar sin cambios en el otro extremo después de un retardo de transporte de donde d es la longitud de la línea. En comparación con el modelo de línea de sección PI, la línea de parámetros distribuidos representa con una mejor precisión los fenómenos de propagación y reflexión de ondas en la línea.

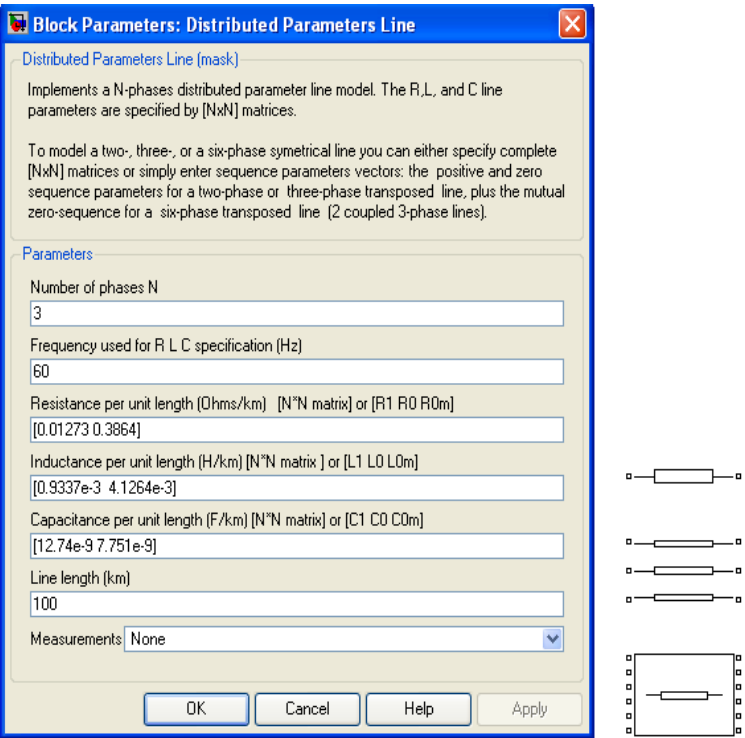

Figura 2.7 Ventana de parametros del Bloque linea de parametros distribuidos y sus íconos

#### **Los bloques sensor de voltaje y de corriente:**

a) Sensor de voltaje

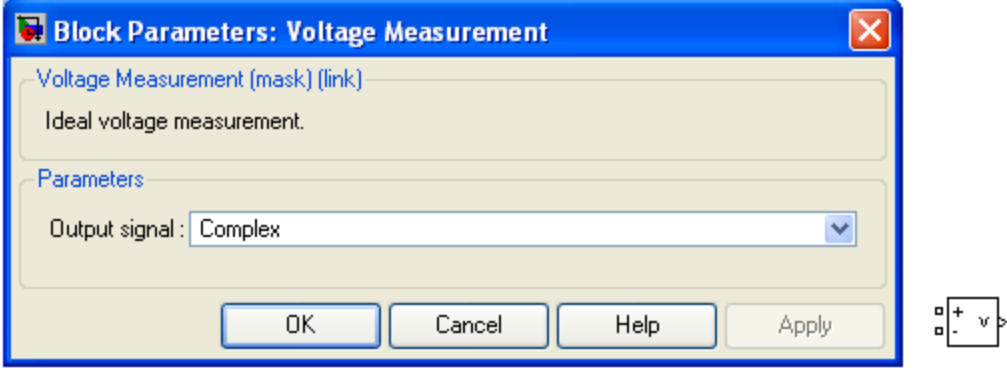

Figura 2.8 Ventana de parametros del Bloque Medicion de Voltaje y su ícono

El bloque de medición de voltaje mide la tensión instantánea entre dos nodos eléctricos. La salida proporciona una señal en Simulink que puede ser utilizado por otros bloques de Simulink.

b) Sensor de corriente

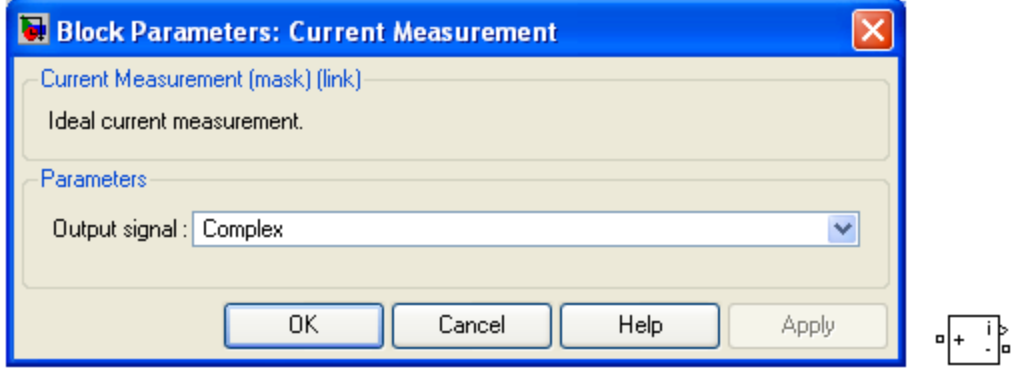

Figura 2.8 Ventana de parametros del Bloque Medicion de Voltaje y su ícono

El bloque de medición de corriente se utiliza para medir la corriente instantánea que fluye en cualquier bloque eléctrico o línea de conexión. La salida proporciona una señal en Simulink que puede ser utilizado por otros bloques de Simulink.

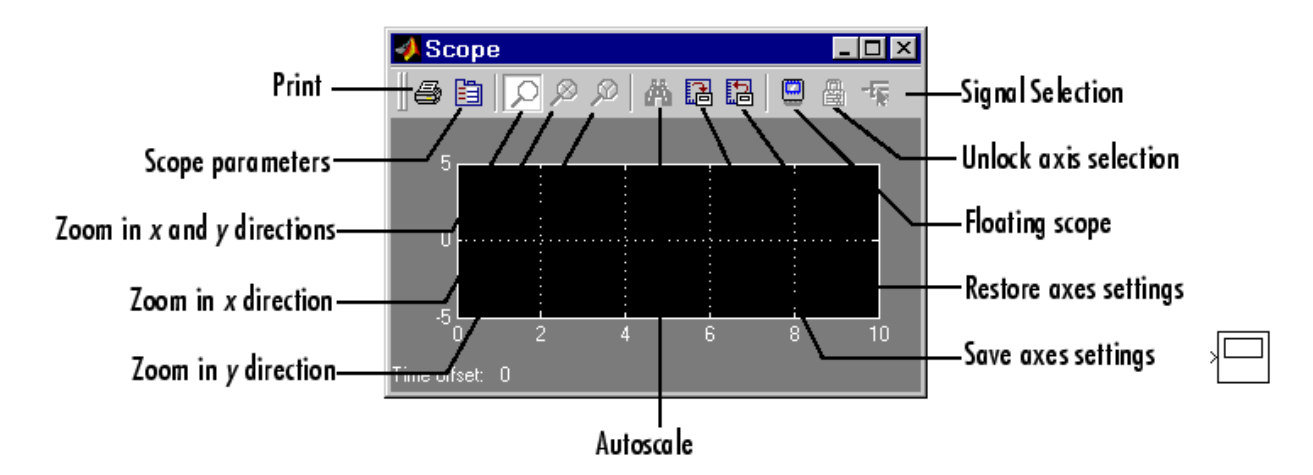

#### **El bloque Scope(osciloscopio):**

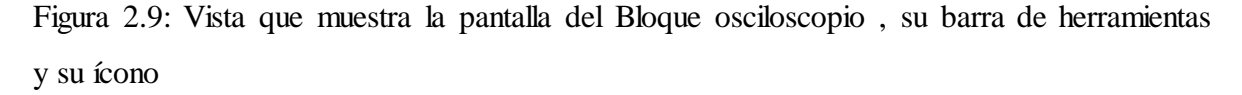

El bloque Scope muestra una señal de entrada con respecto al tiempo de simulación. El bloque de alcance puede tener varios ejes (uno por cada puerto) y todos los ejes tienen un rango de tiempo común con los y-ejes independientes. El bloque Scope le permite ajustar la cantidad de tiempo y el rango de valores de entrada que se muestran. Puede mover y cambiar el tamaño de la ventana Scope de la aplicación y puede modificar los valores de la mira de los parámetros durante la simulación.

#### **El bloque powergui:**

El bloque de PowerGUI (ver figura 2.10) permite elegir uno de los siguientes métodos para resolver el circuito:

- 1.Método continuo, que utiliza un paso variable.
- 2.Método de conmutación continúa Ideal.
- 3.Discretización del sistema eléctrico para una solución en pasos de tiempo fijos.

4.Método de solución fasorial.

El bloque de PowerGUI ;es necesario para la simulación de cualquier modelo de Simulink que contiene bloques de SimPowerSystems. Se utiliza para almacenar el circuito equivalente en Simulink que representa las ecuaciones de espacio y de estado del modelo. Se coloca el bloque de PowerGUI en el nivel superior del diagrama para un rendimiento

óptimo. Sin embargo, se puede colocar en cualquier parte de subsistemas para su comodidad, su funcionalidad no se verá afectada.

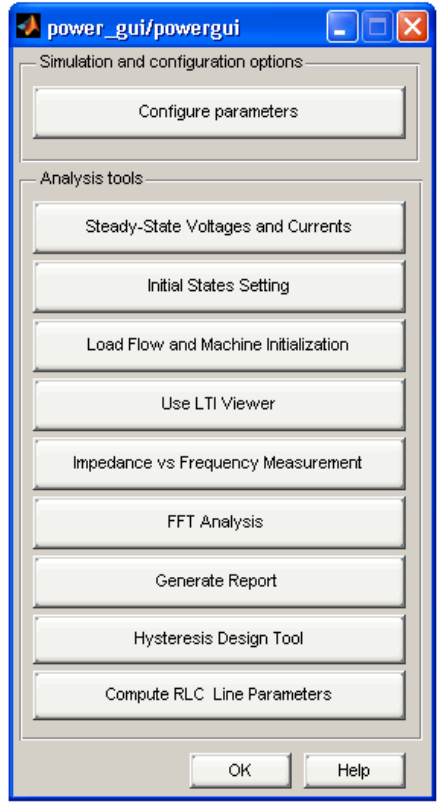

Figura 2.10 Ventana de opciones del Bloque PowerGUI

# **2.6.3 Modelo en Matlab/Simulink para la simular la respuesta transitoria del SPT ante descargas atmosféricas**

Después de haber descrito la funcionalidad de cada de bloque por separado para implementar el modelo deseado, se muestra a continuación la interconexión de todos los bloques.

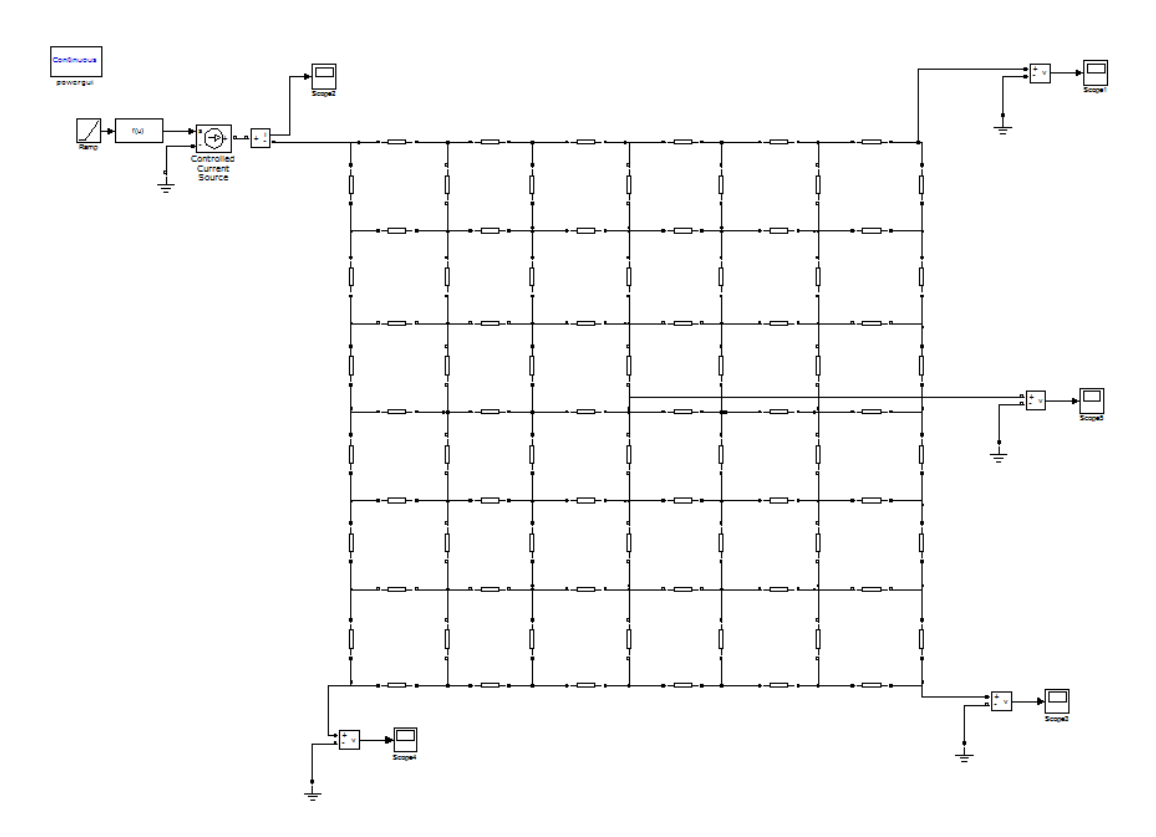

Figura 2.11 Diagrama del modelo implementado en Simulink para valorar la respuesta del SPT ante descargas atmosfericas.

Despues de haber implementado el modelo deseado, se procedió a enmascarar la malla de tierra, con el objetivo de lograr la facilidad de ingreso de los datos de entrada de la misma, como son: resistencia, inductancia, capacitancia y la longitud de la línea; y además mejorar la estética visual del modelo.

El resultado de este procedimiento se muestra en la figura 2.12 debajo, en la cual se puede apreciar una reducción apreciable de la complejidad de la representación, desde la perspectiva visual para el usuario(comparese con la figura 2.11).

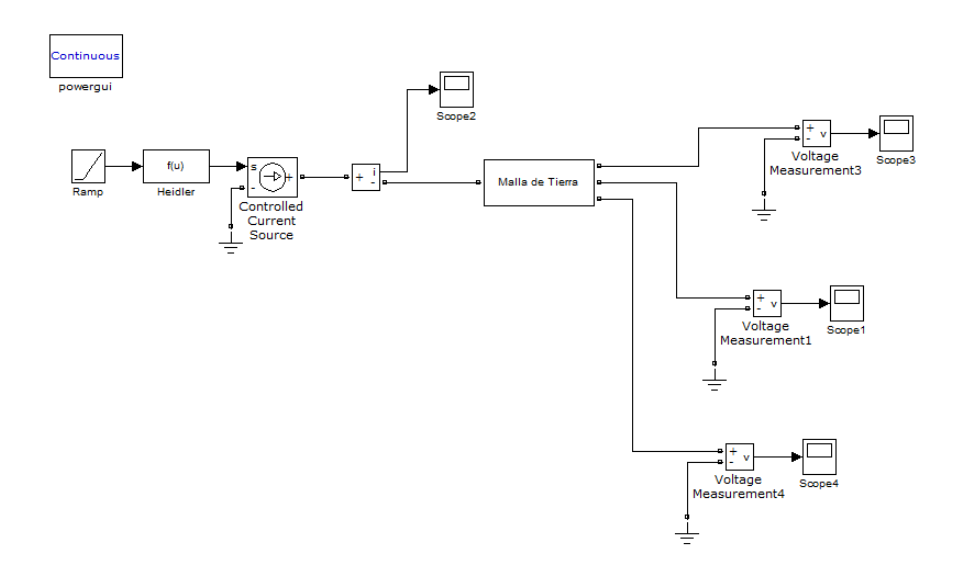

Figura 2.12 Diagrama del modelo implementado en Simulink para valorar la respuesta del SPT ante descargas atmosfericas mostrando los elementos del Mismo enmascarados.

En la figura 2.13 debajo se muestra la ventana de parámetros del subsistema enmasacarado

a)Los parámetros del subsistema de malla de tierra

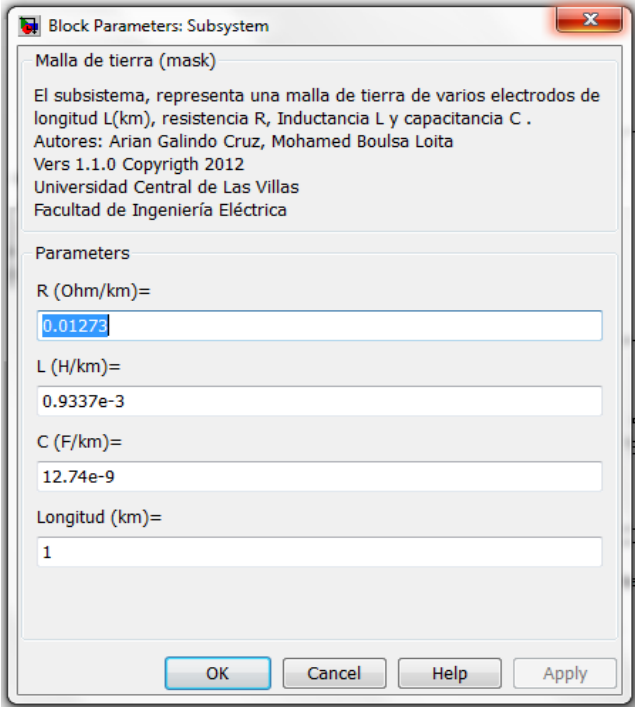

Figura 2.13 Ventana de parámetros del subsistema de la malla de tierra enmascarada

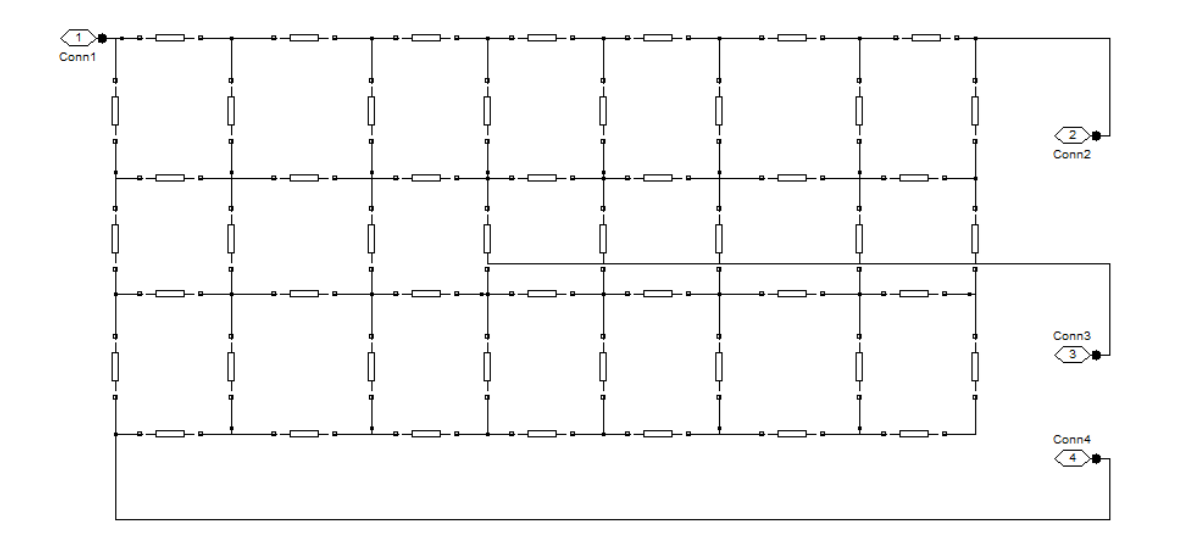

Figura2.14 Malla de tierra debajo de la mascara(al usar la opción Look under Mask del modelo)

A continuación en la figura 2.15 se muestra como se definieron las variables para cada bloque de la línea de parámetros distribuidos, con el objetivo de minimizar la dificultad de llenar uno por uno los mismos.

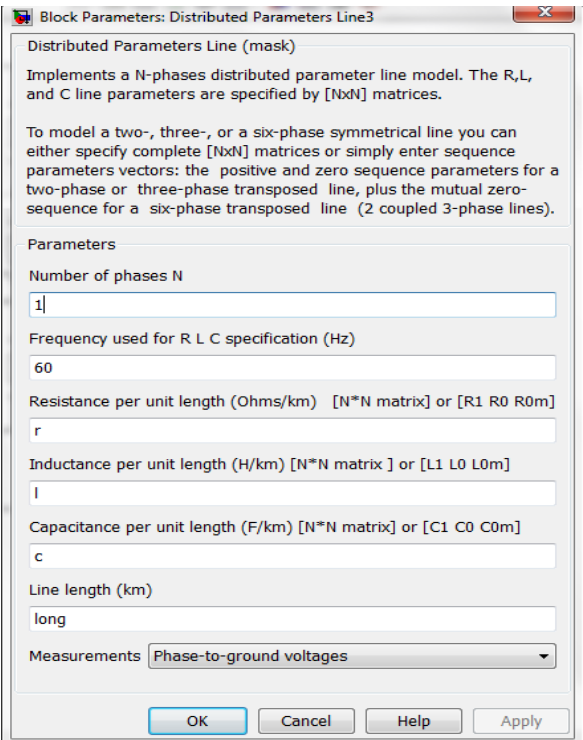

Figura 2.15 Ventana de parámetros del subsistema de la malla de tierra enmascarada.

# **CAPÍTULO 3. RESULTADOS Y DISCUSIÓN**

Ya desde capítulos anteriores se ha estado mencionando la importancia de disponer de un modelo que permita valorar la respuesta de un SPT ante formas de onda transitorias, como lo son las correspondientes a las de las descargas atmosféricas.

En el capítulo que sigue se explica el procedimiento seguido para efectuar un análisis de los resultados obtenidos de la aplicación del modelo implementado en el capítulo segundo, a una malla de un SPT dada, con el propósito de señalar las principales bondades y limitaciones del mismo. En todos los casos que se analizarán se está suponiendo el impacto directo de la descarga atmosférica sobre algún punto de dicha malla, escogiéndose estos solo a modo de ejemplo y no basados en ningún criterio específico. Aunque ya se señaló en la Introducción general, es necesario recalcar que las grandes limitaciones en todo el tema de la modelación de la respuesta transitoria de los SPT es la insuficiente disponibilidad de resultados de experimentos o de registros de mediciones de los potenciales transitorios, tanto en el tiempo como en el espacio en mallas reales durante la ocurrencia de descargas atmosféricas y la elevada complejidad de implementar una experimentación.

#### **3.1 Procedimiento para la valoración del modelo implementado**

A la hora de analizar la respuesta transitoria de un SPT, es necesario tener en cuenta que esta es una respuesta espacio-temporal, o sea, que se manifiesta con retardos de tiempo y además dada su representación como ondas viajeras, también es necesario conocer la distribución espacial de los voltajes transitorios en los diferentes puntos de la malla.

El procedimiento seguido consistió básicamente en considerar dos posibles escenarios en una misma malla de puesta a tierra, con inyección de corriente (representando el efecto de la descarga atmosférica según el modelo matemático de Heidler y cuya forma de onda se

toma como una onda tipo rayo normalizada 1/20 µs de amplitud 1.06 kA como la mostrada en la figura 3.1) y con mediciones para observar la respuesta (voltajes transitorios) para ambos escenarios, tanto en el tiempo que es la forma en que la simulación implementada brinda la respuesta como en el espacio, para lo cual se realizan estas mediciones en puntos ubicados espacialmente en lugares diferentes

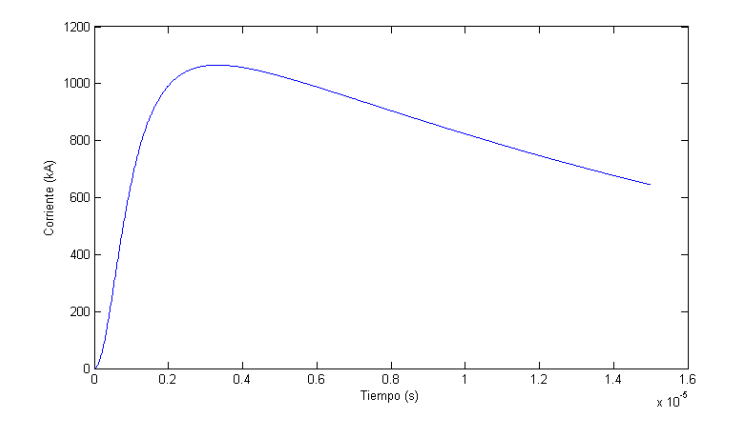

Figura. 3.1 Onda tipo rayo normalizada 1/20 µs obtenida por el código en MATLAB con el modelo matemático dado por Heidler

A continuación se describen ambos escenarios

Escenario 1

Inyección de corriente en la esquina de la malla (Punto A) (Véase la figura 3.2).

Para este escenario se medirán los valores de voltaje en los puntos B, C, D y E

Escenario 2

Inyección de corriente en el punto medio de la malla (punto C) (Véase la figura 3.3) Mediciones en los puntos A, B, D y E (esquina de la malla)

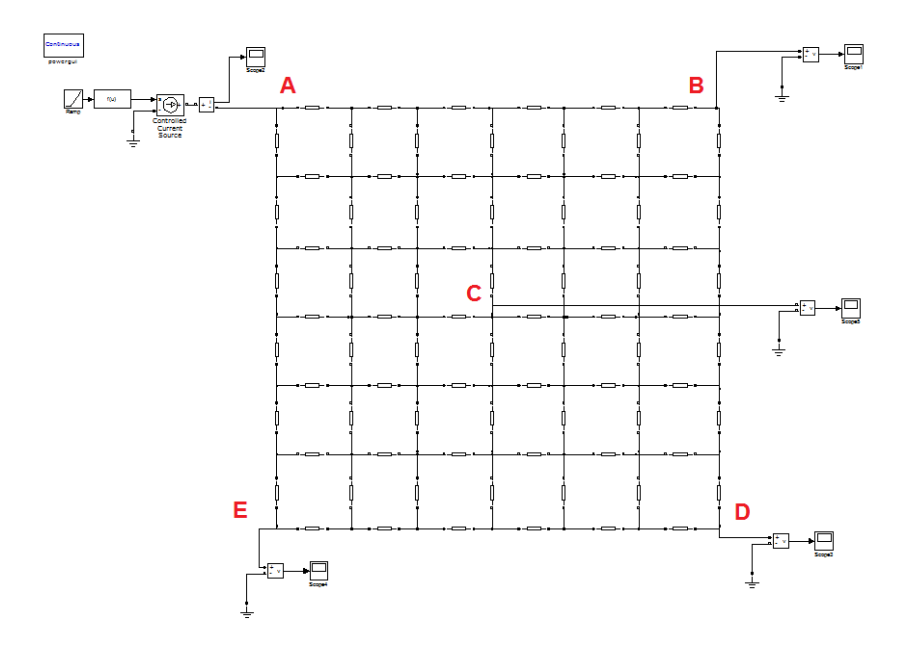

Figura 3.2 Indicacion de los puntos de medicion e inyeccion de corriente para el escenario 1

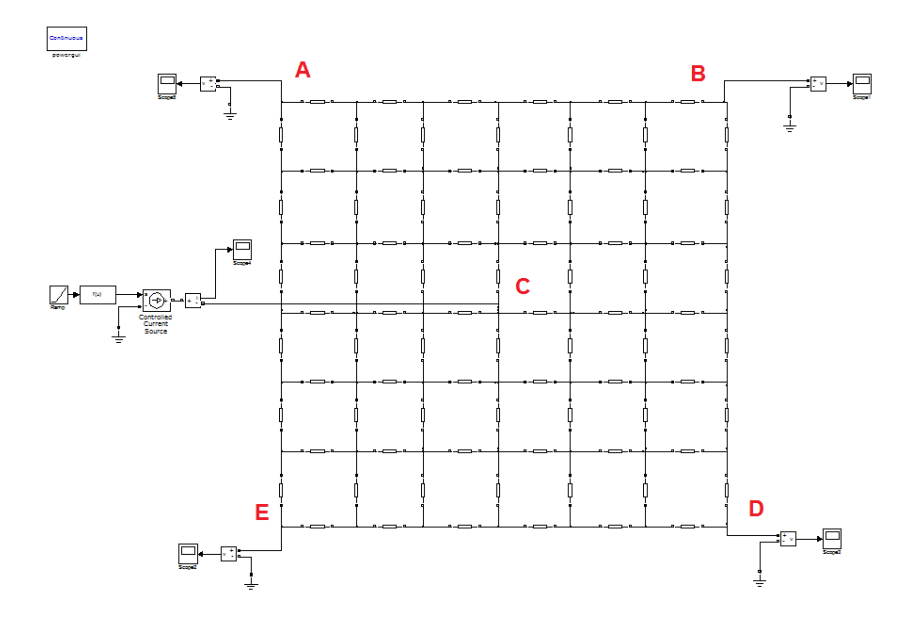

Figura 3.3 Indicacion de los puntos de medicion e inyeccion de corriente para el escenario 1

### **3.2 Resultados**

En la figura 3.4 se presenta la forma de onda de la corriente inyectada según el modelo matemático del rayo dado por Heidler, esto se hizo a modo de comprobación para el modelo del rayo en Simulink con respecto al modelo matemático como tal, implementado en el código (ver anexo A) en Matlab. Se puede afirmar que, mediante la comparación con la figura 3.1 este es satisfactorio.

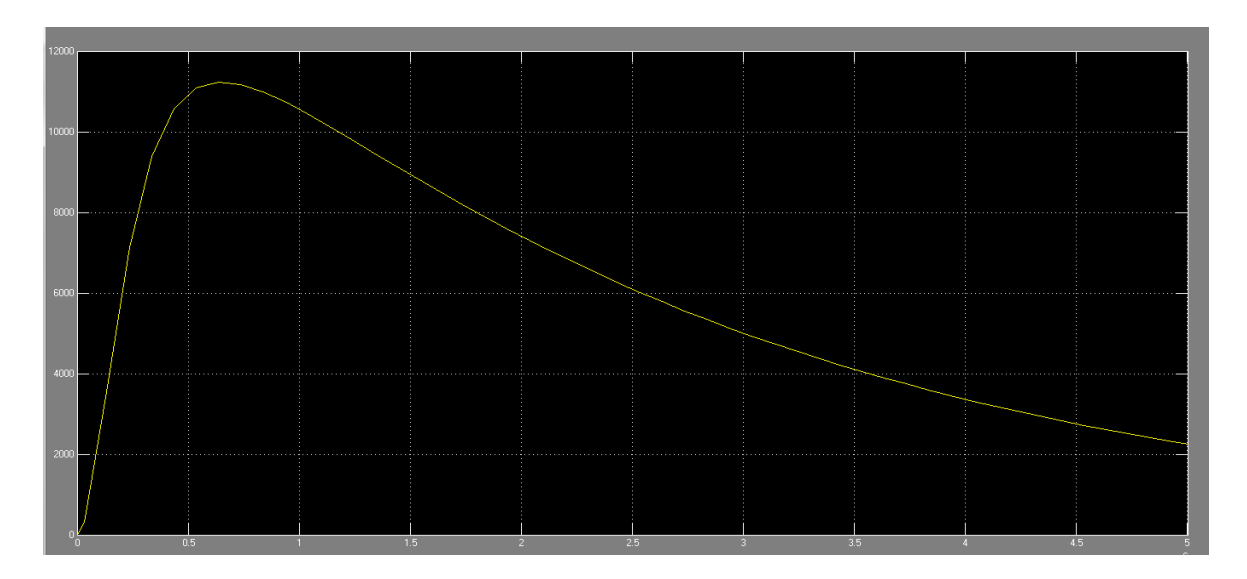

Figura 3.4 Pantalla del osciloscopio mostrando la forma de onda de la corriente inyectada (segun el modelo matemático del rayo dado por Heidler)

## **3.2.1 Voltajes transitorios en los diferentes puntos de la malla para el escenario 1**

En las figuras 3.5 a la 3.8 se muestran las formas de onda del voltaje transitorio resultantes de la simulación con el modelo implementado en los puntos B, C, D y E respectivamente. Es necesario aclarar aquí: en primer lugar, que el eje de tiempo (por el eje horizontal en dicha figura) está en microsegundos y en segundo lugar que la amplitud del transitorio no era el interés principal, por cuanto, en esta etapa de la investigación no es objetivo.

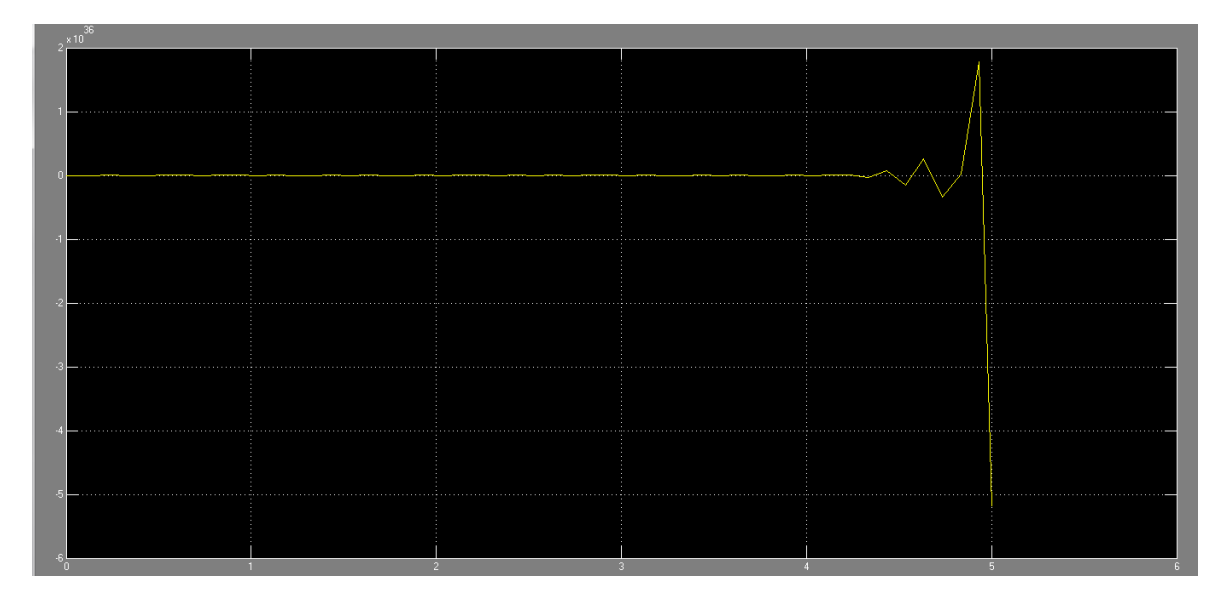

Figura 3.5 Pantalla del osciloscopio mostrando la forma de onda del voltaje en el punto B del escenario 1

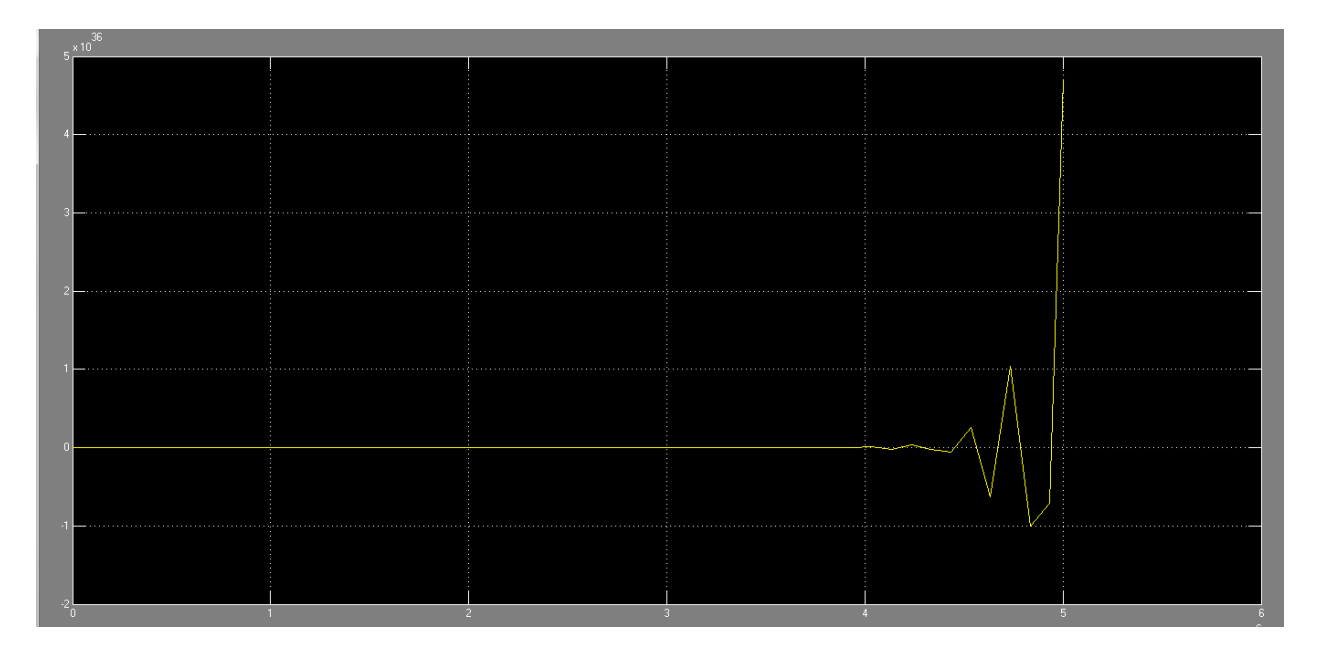

Figura 3.6 Pantalla del osciloscopio mostrando la forma de onda del voltaje en el punto C del escenario 1

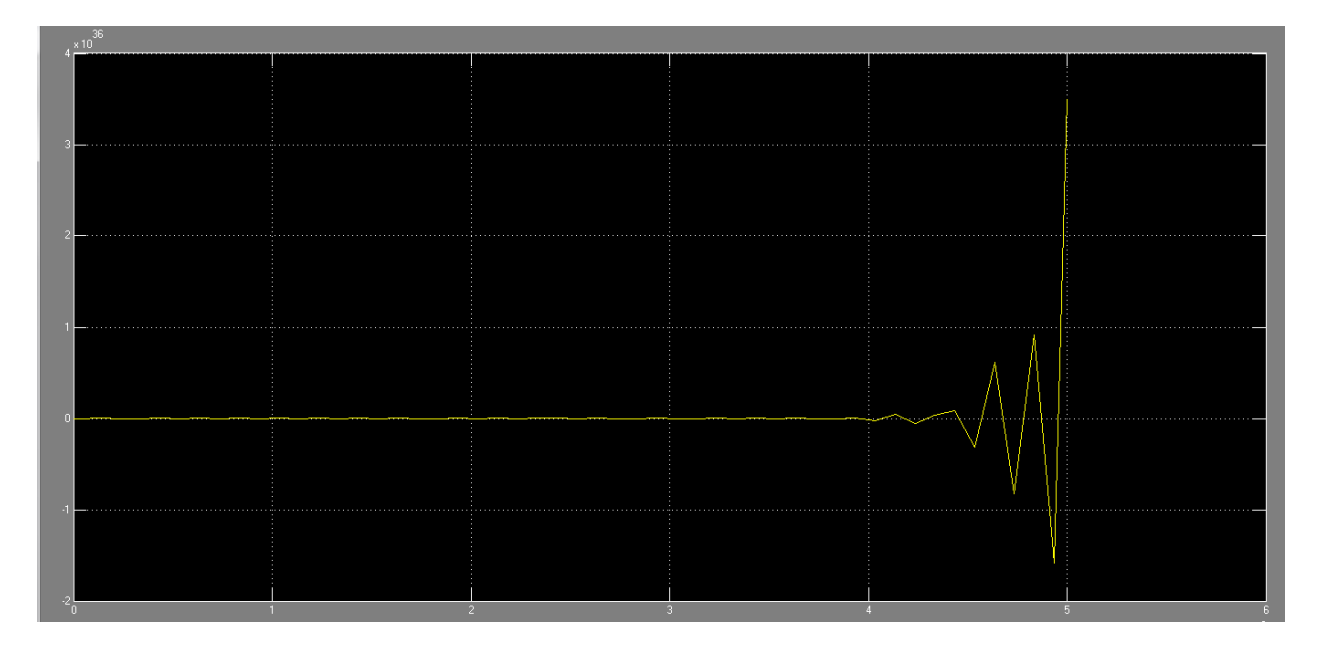

Figura 3.7 Pantalla del osciloscopio mostrando la forma de onda del voltaje en el punto D del escenario 1.

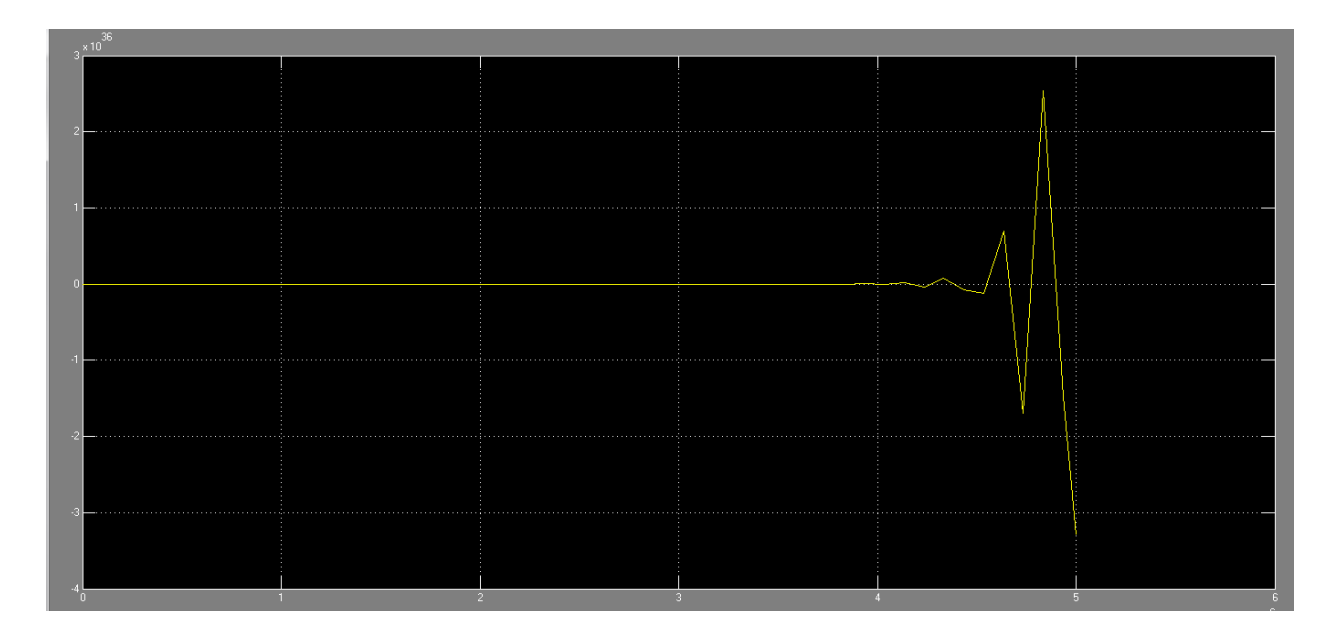

Figura 3.8 Pantalla del osciloscopio mostrando la forma de onda del voltaje en el punto E del escenario 1

Para facilitar la comparación, desde el punto de vista de las diferentes respuestas espacio – temporales se conectaron todas las mediciones de voltaje en un mismo bloque osciloscopio (no aparece en la figura 3.2, pero para cualquier persona medianamente familiarizada con el Simulink es muy fácil conocer cómo hacer esto) cuya pantalla se muestra en la figura 3.9 debajo.

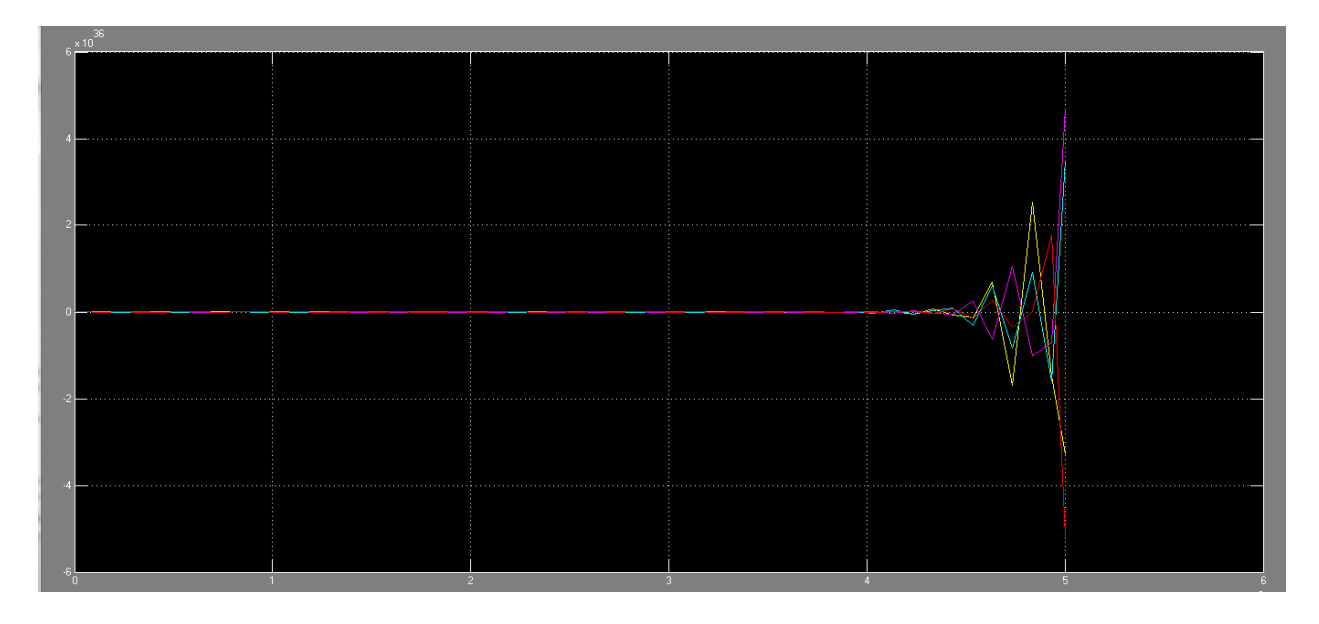

Figura 3.9 Pantalla del osciloscopio mostrando las formas de onda de los voltajes en los puntos B, C, D y E del escenario 1

De la figura 3.9 puede apreciarse que los transitorios de voltaje tienen valores diferentes en el tiempo para puntos ubicados en lugares diferentes de la malla, efecto así reflejado en la literatura sobre el tema, lo que a juicio del autor permite afirmar que el modelo es en este sentido adecuado.

## **3.2.2 Voltajes transitorios en los diferentes puntos de la malla para el escenario 2**

De forma similar a lo ya explicado, en las figuras 3.10 a la 3.12 se muestran las formas de onda del voltaje transitorio resultantes de la simulación con el modelo implementado en los puntos A, B, y E, para las condiciones del escenario 2, respectivamente

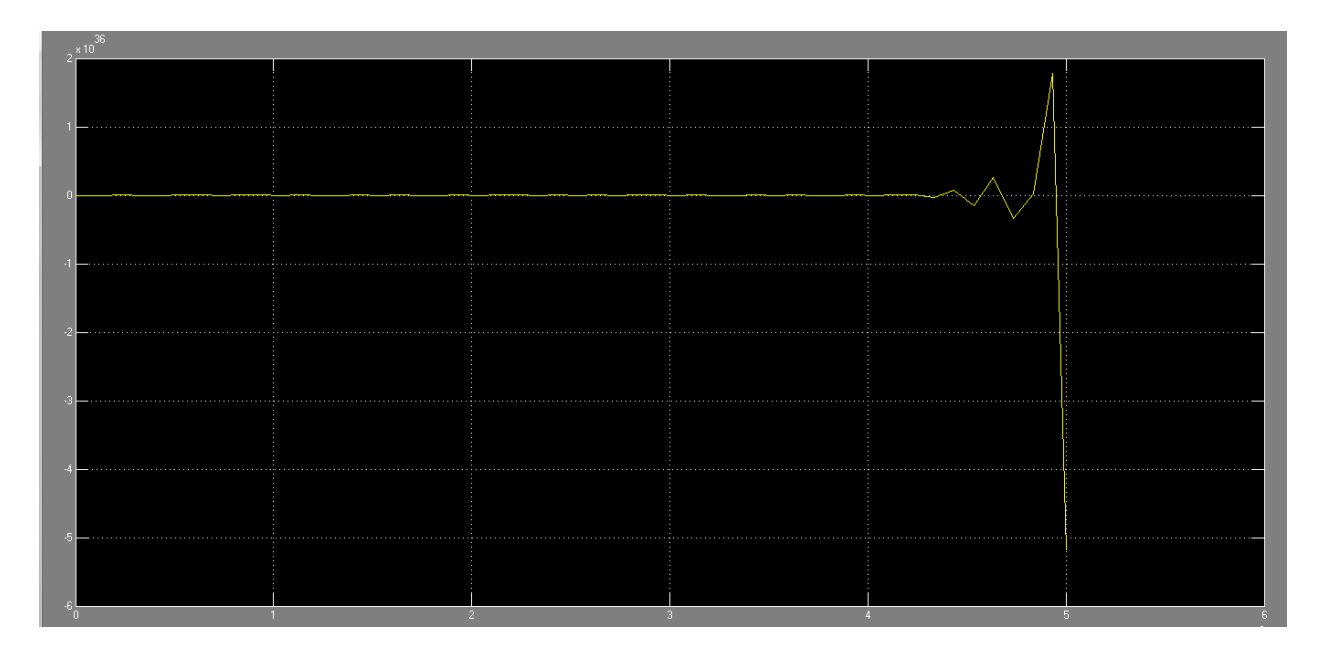

Figura 3.10 Pantalla del osciloscopio mostrando la forma de onda del voltaje en el punto A del escenario 2

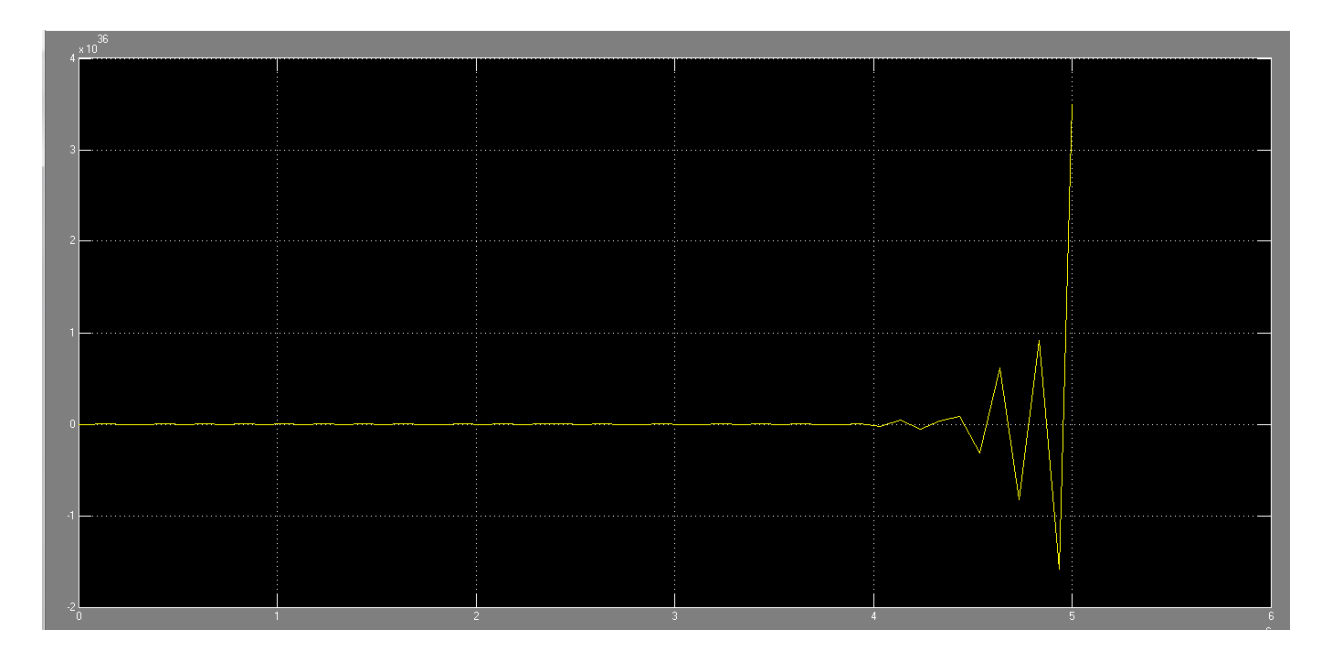

Figura 3.11 Pantalla del osciloscopio mostrando la forma de onda del voltaje en el punto B del escenario 2

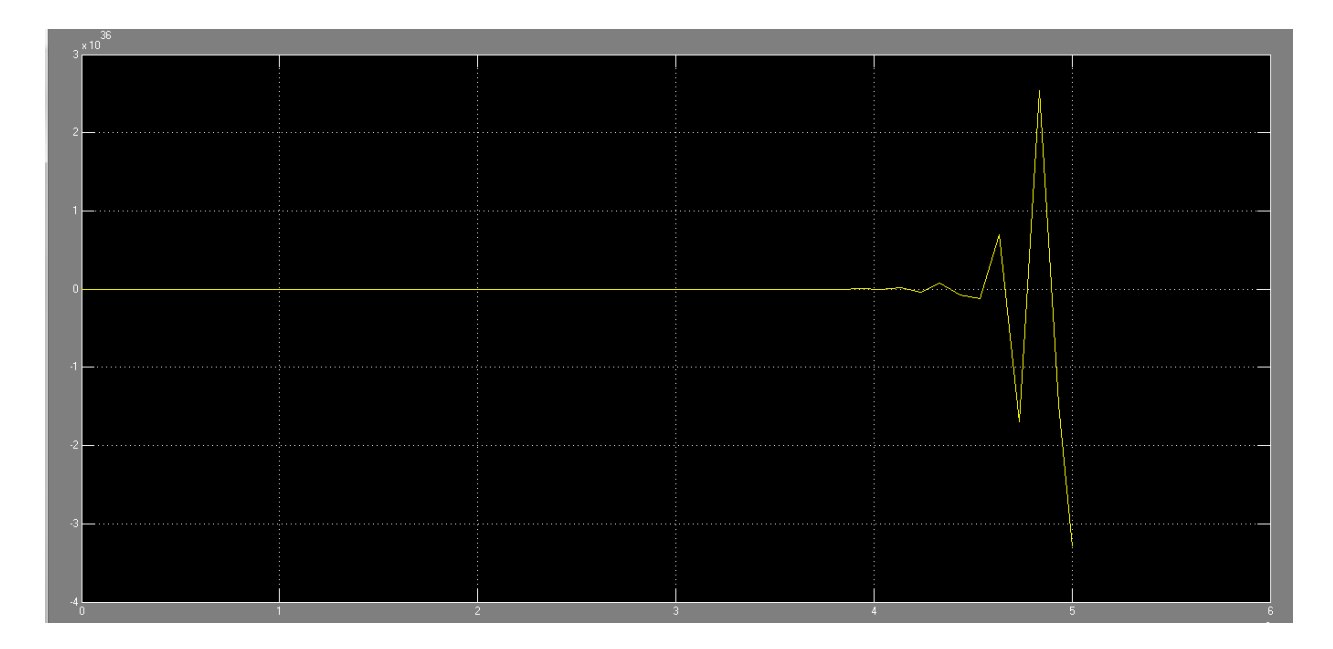

Figura 3.12 Pantalla del osciloscopio mostrando la forma de onda del voltaje en el punto E del escenario 2

Por último en la figura 3.13 también para facilitar la visualización de la respuesta espaciotemporal se incluyen en el mismo osciloscopio todas las mediciones.

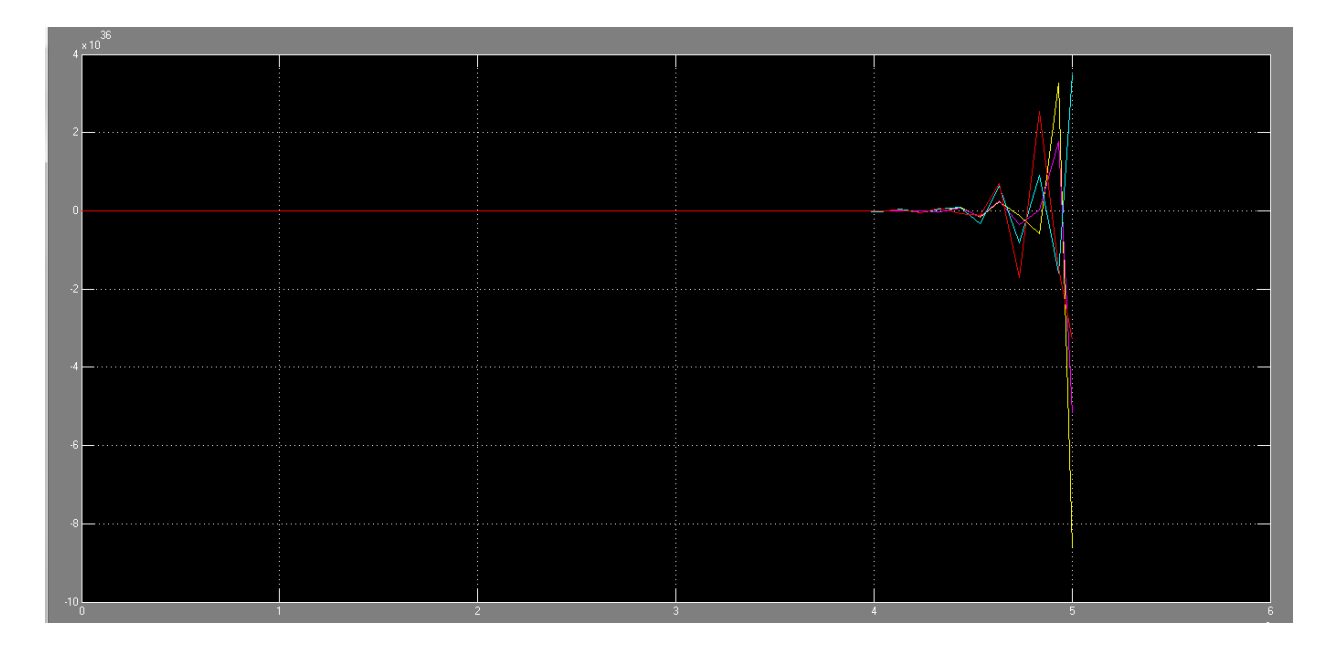

Figura 3.13 Pantalla del osciloscopio mostrando las formas de onda de los voltajes en los puntos B, C,D y E del escenario 1

#### **3.3 Valoración General del modelo implementado**

Un análisis de los resultados brindados por el modelo permiten afirmar que el mismo está bien encaminado, en cuanto a la posibilidad de poder valorar a través de su empleo la distribución espacio-temporal de los voltajes transitorios en la malla de tierra de un SPT ante descargas atmosféricas, aunque todavía es susceptible de ser mejorado mediante la inclusión de algunos efectos, que hasta el momento no han sido considerados, fundamentalmente la resistencia de dispersión de los electrodos, lo cual por un problema elemental de tiempo debe ser analizado en desarrollos posteriores. Los resultados del modelo indican cierta simetría de la malla empleada en cuanto a su respuesta transitoria; de hecho, físicamente la misma es simétrica, El cambio del punto de inyección de corriente no presenta cambios apreciables en la forma de onda del transitorio de voltaje para un mismo punto en los dos escenarios, no resultando así en lo referente a las magnitudes relativas de los mismos.

# **CONCLUSIONES Y RECOMENDACIONES**

### **Conclusiones**

Con este trabajo se cumplieron todos los objetivos trazados y a partir de los resultados obtenidos se arriban a las siguientes conclusiones.

- 1. El problema de la respuesta transitoria de los SPT es de actualidad y sumamente complejo, requiriendo de la simulación como herramienta indispensable para su análisis, dada la escasez de resultados experimentales en la bibliografía y la complejidad técnico-económica para la experimentación en dicho tema. En este sentido, el presente trabajo tiene un valor metodológico agregado al dejar fundamentadas importantes cuestiones relativas al tema, como son: los enfoques en la modelación de la respuesta transitoria de los SPT, la valoración cualitativa de los dos principales softwares a emplear así como la modelación de las descargas atmosféricas.
- 2. El enfoque de la línea de transmisión con parámetros distribuidos en la modelación de la respuesta transitoria de los SPT ofrece atractivos resultados en cuanto a relativa simplicidad y una adecuada relación exactitud, desde el punto de vista ingenieril.
- 3. Los resultados obtenidos con la aplicación del modelo implementado dejan demostrada la posibilidad de emplear el Matlab/Simulink y en específico elementos del toolbox SimPowerSystem para la implementación del modelo matemático que representa la respuesta transitoria de un SPT según el enfoque de línea de transmisión de parámetros distribuidos con el empleo del modelo matemático del

rayo dado por Heidler, en respuesta a la no disponibilidad de softwares especializados como el ATP-EMTP de propiedad norteamericana.

## **Recomendaciones**

Para continuar el desarrollo de la presente investigación se plantean las recomendaciones siguientes

- 1. Incluir en el modelo el efecto de la resistencia de dispersión de los conductores de la malla de puesta a tierra.
- 2. Buscar en la literatura publicada ejemplos de mallas que hayan sido objeto de experimentación y cuyos resultados se muestren en la misma para perfeccionar el modelo y validar el mismo.
- 3. Estudiar con mayor detenimiento el enfoque de la teoría electromagnética en la modelación de la respuesta transitoria de los SPT.
- 4. Estudiar la relación entre las respuestas transitorias de otros componentes presentes en los SPT (electrodos verticales) así como de los elementos que con más frecuencia reciben el impacto directo de las descargas atmosféricas y que lo transmiten a la malla de tierra(estructuras aéreas) y su modelación.

# **REFERENCIAS BIBLIOGRÁFICAS**

**[1]** Andolfato R., Bernardi L., Fellin L., "Aerial and grounding system analysis by the shifting complex images method", IEEE Trans. Power Delivery,Vol. 15,No. 3,pp.1001- 1009,July 2000.

**[2]** ANSI/IEEE Std. 80-1986 "IEEE Guide for Safety in AC Subestation Grounding" Wiley Interscience 1986.

**[3]** Archambeault B., Brench C., Ramahi O.M., "EMI/EMC computational modelli48g handbook", Copyright © 2001 by Kluwer Acadamic Publishers.

**[4]** Armstrong H., Simpkin L., "Grounding Electrode Potential Gradients from Model Test". AIEE, Transactions on Power Apparatus and Systems, Vol. PAS- 50, Oct. 1960, pp. 618-623.

**[5]** Bellaschi P. L., "Impulse impedance of grounding grids", IEEE Trans. Power Apparatus and Systems, Vol. PAS-99, pp. 2357-2362, Nov./Dec. 1980.

**[6]**Bewley L. V., "The counterpoise", G. E. Rev., vol. 37, pp 73-81, 1934

**[7]** Bewley L. V., "Theory and tests of the counterpoise", Elec. Engr., vol. 53, pp 1163- 1172, aug. 1934

**[8]** Bewley L., "Travelling Waves in Transmission Systems". John Wiley & Sons,Inc. New York 1951.

**[9]** Brunotte X., Meunier G., Bonigiraud J. P., "Ship magnetizations modelling by finite element method", IEEE Trans. On Magnetics,Vol. 29,No. 2, pp. 1970-1975, March 1993.

**[10]** Brunotte X., Meunier G., Imhoff J. F., "Finite element solution of undounded problems using transformation: a rigorous powerful ald easy solution", IEEE Trans. On Magnetics,Vol. 25,No. 2, pp. 1663-1666, March 1992.

**[11]** Cidras J., Otero A. F., Garrido C.,"Nodal frecuency analysis of grounding systems considering the soil ionization effect ", IEEE Transactions on Power Delivery, vol.15,No.1 pp. 103-107, Jan, 2000.

**[12]** Dawalibi F., Barbeito N.,"Measurements and Computations of the Performance of Grounding Systems Buried in Multilayer Soils" IEEE 91 WM 037-2 PWRD. 1991 New York Winter Meeting.

**[13]** Dawalibi F., Bouchard M., Mukhedkar D.,"Survey on Power System Grounding Design Practices". IEEE, Transactions on Power Apparatus and Systems, Vol. PAS-99, No. 4, Jul/Aug 1980, pp. 1396-1405.

**[14]** Dawalibi F.,"Electromagnetic fields generated by overhead and buried short conductors, part I-single conductor", IEEE Trans. On Power Delivery,Vol. PWRD-1,No. 4,p.105-111.

**[15]** Dawalibi F.,"Electromagnetic fields generated by overhead and buried short conductors, part II-ground networks", IEEE Trans. On Power Delivery,Vol. PWRD-1,No. 4,1986,p.112-119.

**[16]** Dawalibi F., Mukhedkar D.,"Transferred Earth Potential in Power Systems". IEEE, Transactions on Power Apparatus and Systems, Vol. PAS- 97, No. 1, Jan/Feb. 1978, pp. 90-101.

**[17]** Dommel H. "Digital Computer Solution of Electromagnetic Transient in Single and Multiphase Networks". IEEE Transactions on Power Apparatus and Systems, Vol. PAS-88, No. 4, Apr.1969, pp.388-399.

**[18]** Geri A.,"Behaviour of grounding system exited by high impulse currents: the model and its validations", IEEE Trans. Power Delivery, vol.14,No.3 pp. 1008-1017, July 1999.

**[19]** Grcev L.,"Calculation of the Transient Impedance of Grounding Sysatems" D. Sc., thesis (Serbo-Croata), University of Zagreb. Yugoslavia 1986.

**[20]** Grcev L.,"Computer Analysis of Transient Voltages in Large Grounding Systems," IEEE Transactions on Power Delivery, Vol. 11, No. 2, April 1996, pp. 815-823.

**[21]** Grcev L.,"Computation of the Lightning Current Distribution Along Tubes in Frequency Domain". 21st International Conference on Lightning Protection (ICLP, 1992), pp.207-211. Graz, Austria.

**[22]** Grcev L.,"Computation of Transient Voltages Near Complex Grounding Systems Caused hy Lightning Currents", Symposium Record of the IEEE 1992 Internabonal Symposium on Electromagnetic Compahbiliv, 92CH3169-0, pp .393-400.

**[23]** Grcev L., Menter F. E.,"Transient electromagnetic fields near large earthing systems", IEEE Trans. Magnetics,Vol. 32, No.3,May 1996,p.1525-1528.

**[24]** Grcev L., Haznadar Z., "A Novel Technique of Numerical Modelling of Impulse Current Distribution in Grounding Systems". 19th International Conference on Lightning Protection (ICLP, 1988), Graz, Austria.

**[25]** Grcev L., Dawalibi F.,"An Electromagnetic Model for Transients in Grounding Systems " 1990 Winter Meeting, Atlanta, Georgia, Feb., No. 90 WM 130-5 PWRD.

**[26]** Grcev L.,"Numerical Analysis of the Transient Voltage near Grounding Systems". 21st International Conference on Lightning Protection (ICLP, 1992), pp.105-110. Graz, Austria.

**[27]** Gupta B., Thapar B.,"Impulse Impedance of Grounding Grids".IEEE Transactions on Power Apparatus and Systems, Vol. PAS-99, No. 6, Nov./Dec.1980, pp.2357-2362.

**[28]** Harrington R. F.,"Field computation by moment of methods", New York, Macmillan, 1968.

**[29]** Heppe R. "Computation of Potential at Surface above an Energized Grid or other Electrode, Allowing for Non-Uniform Current Distribution". IEEE Transactions on Power Apparatus and Systems, Vol. PAS-98, No. 6, Nov./Dec. 1979, pp.1978-1989.

**[30]** Long W., Cotcher D., Ruiu D., Adam P., Lee S., Adapa R.,"EMTP-a powerful tool for analyzing power system transient", IEEE Trans. Computer Aplication in Power, pp. 36-41, July, 1990.

**[31]** Lorentzoun M. I., Hatziargyriou N. D., Papadias B. C.,"Time Domain Analysis of grounding electrodes impulse responde", IEEE Trans. On Power Delivery,Vol. 18,No. 2,pp. 517-524, April, 2003.

**[32]** Lytle, R.J., Lager, D.L.,"Numerical Evaluation of Sommerfeld Integrals". Report UCRL 51688, Laurence Livermore Laboratory, 1974.

**[33]** Maggioli V.,"Grounding and Computer Technology". IEEE Transactions on Industry Applications, Vol. IA-23, No. 3, May/June 1987., pp.412-416.

**[34]** Maxwell J.,"A Treatise on Electricity and Magnetism. Vol 1". Unabriged

Third Edition. Dover Publications, Inc. New York 1954

**[35]** Mazzetti C.,Veca G. M.,"Impulse behaviour of grounding electrodes", IEEE Trans. Power Apparatus and Systems,Vol. PAS-102,No. 9,pp.3148-3156,1983.

**[36]** Meliopoulos A.P. Sakis, P. Shashi and G. J. Cokkinides, "A new method and instrument for touch and step voltage measurements", *IEEE Trans. On Power Delivery*, Vol.9. No.4, New York, 1994.

**[37]** Meliopoulos A., Moharam M.,"Transient Analysis of Grounding Systems". IEEE Transactions on Power Apparatus and Systems, Vol. PAS- 102, No. 2, Feb.1983, pp.389- 399.

**[38]** Meliopoulos A., Papalexopoulos A.,"Interpretation of Soil Resistivity Measurements: Experience with the Model SOMIP". IEEE Transactions on Power Delivery, Vol. PWRD-1, No. 4, Oct. 1986, pp.142-151.

**[39]** Meliopoulos A., Webb R., Joy E.,"Analysis of Grounding Systems". IEEE, Transactions on Power Apparatus and Systems, Vol. PAS-100, No. 3, Mar. 1981, pp. 1039- 1048.

**[40]** Menter F., Grcev L.,"EMTP-Based Model for Grounding System Analysis",IEEE Trans. On Power Delivery,Vol. 9, pp.1838-1847,October 1994.

**[41]** Michalski K.,"On the Efficient Evaluation of Integrals Arising in the Sommerfeld Halfspace Problem". IEE Proccedings 1985, No. 3965H (E11).

**[42]** Miller E. K., Poggio A. J., Burke G. J., Selden E. S.,"Analysis of a wire antenna in tehe presence of a conductive half space. Part 1: the vertical antenna in a free space , part two; the horizontal antenna in free space", Canada Journal of Physics, vol.50,pp.879-888 and pp.2614-2627,1970.

**[43]** Miltra R., Editor,"Computer techniques for electromagnetics", Pergamon Press, New York, 1973, Chapter 4.

**[44]** Mukhedkar D., Gervais Y., Dejean J.,"Modelling of a Grounding Electrode". IEEE, Transactions on Power Apparatus and Systems, Vol. PAS- 92, No. 1, Jan/Feb. 1973, pp. 295-297.

**[45]** Nahman J., Skuletich S. "Irregularity Correction Factors for Mesh and Step Voltages of Grounding Grids". IEEE, Transactions on Power Apparatus and Systems, Vol. PAS-99, No. 1, Jan/Feb. 1980, pp. 174-180.

**[46]** Nekhoul B., Cuerin C., Labie P., Meunier G., Feuillet R.,"A finite element method for calculating the electromagnetic fields generated by substation grounding system", IEEE Transactions on Magnetics, Vol. 31, No. 3,pp. 2150-2153, May,1995.

**[47]** Nekhoul B., Labie P., Zgainski F. X., Meunier G.,"Calculating the impedance of a grounding system", IEEE Transactions on Magnetics, Vol. 32, No. 3,pp. 1509-1512, May,1996.

**[48]** Otero A.F., Cidras J., del Alamo J. L.,"Frequency-dependent grounding system calculation by means of a conventional nodal alalysis technique", IEEE Transactions on Power Delivery, vol.14,No.3 pp. 873-878, July, 1999.

**[49]** Papalexopoulos A.," Modeling Techniques for Power System Grounding Systems" Ph.D. Dissertation, Georgia Institute of Technology, Aug. 1985.

**[50]** Papalexopoulos A., Meliopoulos A.,"Frequency Dependent Characteristics of Grounding Systems".IEEE Transactions on Power Delivery, Vol. PWRD-2, No. 4, Oct.1987, pp.1073-1081.

**[51]** Ramamoorty M., Babu Narayanan M. M, S. Parameswaran et al.,"Transient performance of grounding grids", IEEE Trans. Power Delivery, vol.4, pp. 2053-2059, October 1989.
**[52]** "Reglamento sobre Condiciones Técnicas y Garantías de Seguridad en Centrales Eléctricas, Subestaciones y Centros de Transformación e Instrucciones Técnicas Complementarias" Ministerio de Industria y Energía. España 1985.

**[53]** Richmond J. H.,"Radiation and scattering by thin wire structures in a homogeneus conducting medium", IEEE Trans. Antennas and Propagation, Vol.22, pp365, March,1974.

**[54]** Rüdemberg R.,"Grounding Principles and Practice, Part I:Fundamental Considerations on Ground Circuits". Electrical Engineering. Vol. 64, No. 1, pp. 1-13. Jan. 1945

**[55]** Scott W., Dommel H.,"Numerical Modelling of Frequency-Dependent Transmission Parameters in an Electromagnetic Transient Program". IEEE Transactions on Power Apparatus and Systems, Vol. PAS-93, pp.1401-1409. 1974.

**[56]** Seedher H., Aroa J., Thapar B.,"Finite Expressions for Computation of Potential in Two Layer Soil". IEEE, Transactions on Power Delivery, Vol. PWRD-2, No. 4, Oct. 1987, pp. 1098-1102.

**[57]** Sommerfeld A.,"Uber die ausbritung der wellen in der draftlosen telegraphe",Annalen der Physik  $(4^{th}$  Folge), Vol. 28,pp665-736,1909.

**[58]** Sunde, E.D.,"Earth Conduction Effects in Transmission Systems". Dover Publications, Inc., New York 1968.

**[59]** Takahashi, T., Kawase,T. "Analysis of Apparent Resistivity in a Multi-Layer Earth Structure". IEEE Transactions on Power Delivery. Vol. PWRD-5, No. 2, April 1990. pp. 604-612.

**[60]** Velazquez R., Reynolds P., Mukhedkar D.,"Earth-Return Mutual Coupling Effects in Ground Resistance Measurements of Extended Grids". IEEE Transactions on Power Apparatus and Systems, Vol. PAS-102, No. 6, June. 1983, pp.1850-1857.

**[61]** Velazquez R. and Mukhedkar D.. "Analytical modeling of grounding electrode transient behavior", IEEE Trans. On Power Apparatus and System, Vol. PAS-103, No. 6, pp. 1314-1322, 1984

**[62]** Verma R., Mukhedkar D.,"Impulse Impedance of Buried Ground Wires". IEEE Transactions on Power Apparatus and Systems, Vol. PAS-99, No. 5, Sep./Oct. 1980, pp.2003-2007.

**[63]** Verma R., Mukhedkar D.,"Fundamental Considerations and Impulse Impedance of Ground Grids". IEEE Transactions on Power Apparatus and Systems, Vol. PAS-100, No. 3, March. 1981, pp.1023-1030.

**[64]** Wang W., Velazquez R., Mukhedkar D., Gervais Y.,"A Practical Probabilistic Method to Evaluate Tolerable Step and Touch Voltages". IEEE, Transactions on Power Apparatus and Systems, Vol. PAS-103, No. 12, Dec. 1984, pp. 3522-3530.

**[65]** Zukerman L. "Simplified Analysis of Rectangular Grounding Grids". IEEE, Transactions on Power Apparatus and Systems, Vol. PAS-98, No. 5, Sep/Oct. 1979, pp. 1777-1785.

## **ANEXOS**

## **Anexo A**

**Programa en Matlab para el cálculo de los parámetros a pasar a la función en la modelación de la descarga atmosférica según el modelo de Heidler**

```
%------------------------------------------------------------------------
-
% Forma de Onda del Trueno
%------------------------------------------------------------------------
-
%Autor: Yandy
%Version: 2.0
%Fecha:
clc
clear all
%Evaluation of the integral q(t)
%Time interval
tstart = 0.02;
tstop = 15e-6;
Nmax = 1000;%t = linspace(tstart, tstop, Nmax);
t = (0:.001:1)*15e-6;%Parameters setting
I0 = 10.7e3;
tau = 0.25e-6;tau = 2.5e-6;n = 2;eta = \exp(-(\tan 1/\tan) * (n * \tan/\tan 1) (1/n));
```

```
p0 = \tan 1 / \tan 1%Main function
i = (I0/eta).*((t/tau1).^2)/(I+(t/tau1).^2)).*exp(-t/tau).* heaviside(t-
0e-6);
plot(t,i);
```
## **Anexo B**

**Código del programa en Matlab para el cálculo de los parámetros de los conductores de la malla de puesta a tierra**

```
clc
clear all
\rm{disp}('=====<sup>\prime</sup>)
disp(' El siguiente programa permite calcular los parámetros de una 
malla')
disp(' de tierra')
disp(' Autores: Ariam Galindo Cruz y Mohamed Boulsa Loita')
disp(' Universidad Central de Las Villas (UCLV)')
disp(' Facultad de Ingeniería Eléctrica)')
disp(' Param Version 1.0 ')
disp(' Copyright @ 22-junio-2012 ')
disp('===================================================================
=')
disp(' ')
disp('Introduzca los valores de las constantes de la malla de tierra:')
Ro=input('Resistividad del terreno en Ohm/metros Ro=');
h=input('Profundidad de enterramiento en metros H=');
l=input('longitud del segmento de conductor en metros L= ');
r0=input('radio del conductor en metros r0=');
Rs=input('resistividad del material en Ohm/metros Rs=');
fmax=input('Frecuencia máxima de interés en Hertz fmáx=');
e0=input('Constante dieléctrica del Vacio e0=');
er=input('Cte dieléctrica relativa de la tierra o permitividad de la 
tierra er=');
m0=input('Permeabilidad del vacío m0=');
mr=input('permitividad relativa de la tierra mr=');
```

```
%Velocidad de la luz\
c=3e8;
%COMPROBACION DE LA LONGITUD MAXIMA
%longitud máxima del conductor
lmax=(3160/6)*(sqrt(Ro/fmax))
if(lmax<l)
   display ('Longitud del segmento mayor que la máxima posible');
  break;
end
%resistencia del conductor 
R=Rs/(r0^2*pi);%velocidad de propagación
v=c/(sqrt(e r));%Iself e Imut
Iself=2*(l*log((sqrt(l^2+r0^2)+l)/(r0))-sqrt(l^2+r0^2)+r0);Imut=2*(l*log((sqrt(l^2+4*h^2)+l)/(2*h))-sqrt(l^2+4*h^2)+2*h);
%capacitancia
C = ((4*pi*er*e0*1)/(Iself+Imut));%impedancia de impulso
Zs = (sqrt(e0*er*m0*mr))/C;
%Inductancia
L= (((Zs)^2) *C);
%Resistencia de dispersión
Rl = ((Ro/(4*pi*1^2))^*(Iself+Imut))%VALORES A MOSTRAR
RESISTENCIA_DEL_CONDUCTOR=R*1000
CAPACITANCIA_en_Faradio_por_km=C*1000
INDUCTANCIA_en_Henry_por_km=L*1000
RESISTENCIA_DE_DISPERCION_en_ohm_en_ramas_de_2=Rl*2
RESISTENCIA DE DISPERCION en ohm en ramas de 3=Rl*3
RESISTENCIA DE DISPERCION en ohm en ramas de 4=Rl*4
```